# **A.D.M. COLLEGE FOR WOMEN (AUTONOMOUS)**

 **(Accredited With 'A' Grade By NAAC 3rd Cycle)**  *(Affiliated to Bharathidasan University, Tiruchirappalli)* 

# **NAGAPATTINAM – 611 001**

## **PG AND RESEARCH DEPARTMENT OF COMMERCE**

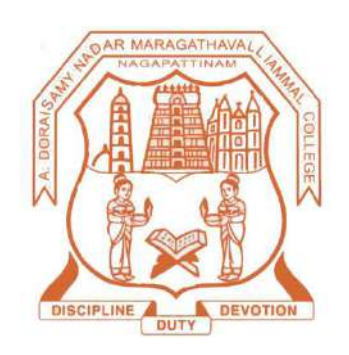

# **SYLLABUS**

# **M.Com.**

**(2021-2023Batch)** 

#### **A.D.M COLLEGE FOR WOMEN (AUTONOMOUS), Nagapattinam (Nationally Accredited with 'A' Grade by NAAC 3rd Cycle)**

#### **PG Programme (M.Com.)**

#### **(For the candidates admitted from 2021 – 2022 onwards )**

#### **Bloom's Taxonomy Based Assessment Pattern**

#### **Knowledge Level**

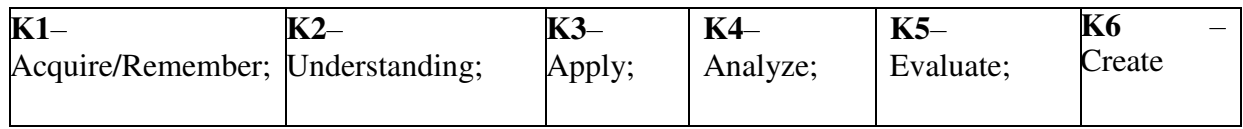

## **1.Part I, II and III**

#### **Theory (External+Internal=75+ 25=100marks)**

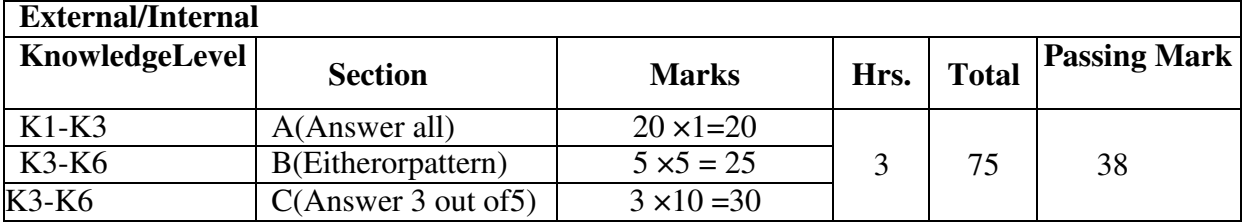

### **PG AND RESEARCH DEPARTMENT OF COMMERCE**

#### **M.Com. COURSE STRUCTURE UNDER CBCS (2021-2023Batch)**

#### **OBE ELEMENTS**

#### **Programme Educational Objectives (PEO):**

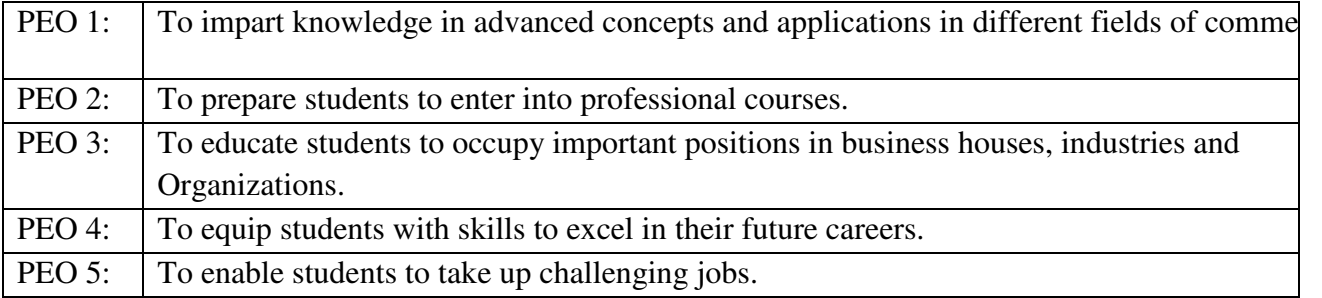

#### **Programme Outcomes (PO):**

On completion of the course the learner will be able

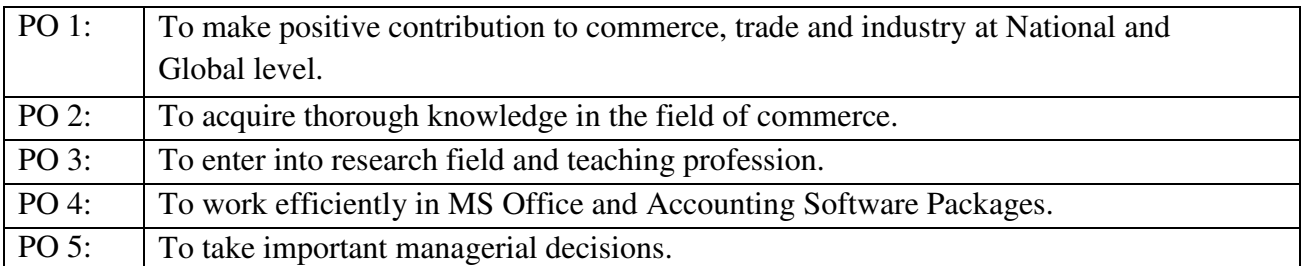

#### **Programme Specific Outcomes (PSO):**

On completion of the course the learner will be able

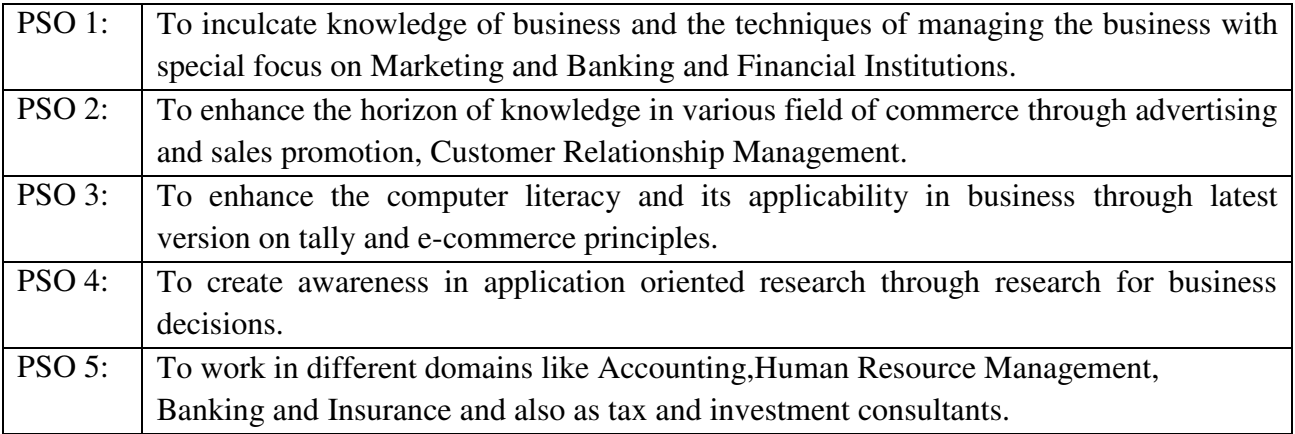

## **M.Com.- 2021- 2023 Batch**

## **STRUCTURE OF THE PROGRAMME**

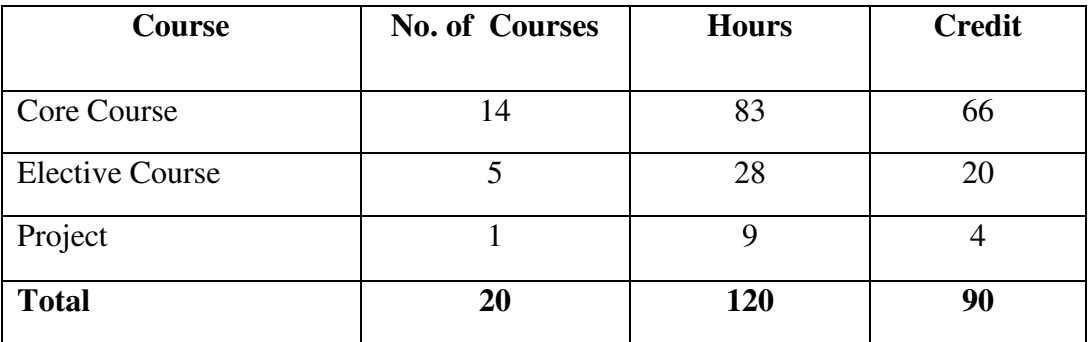

## **ADD ON COURSES**

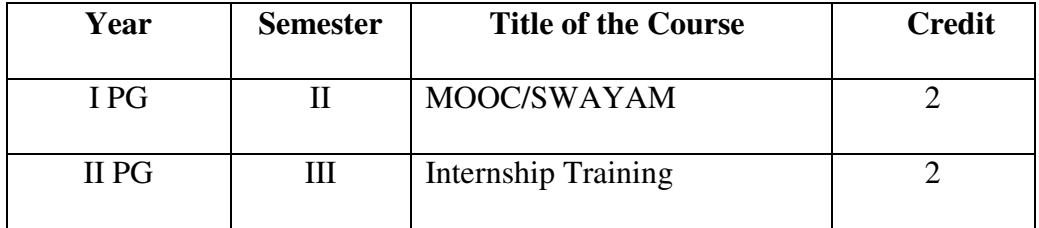

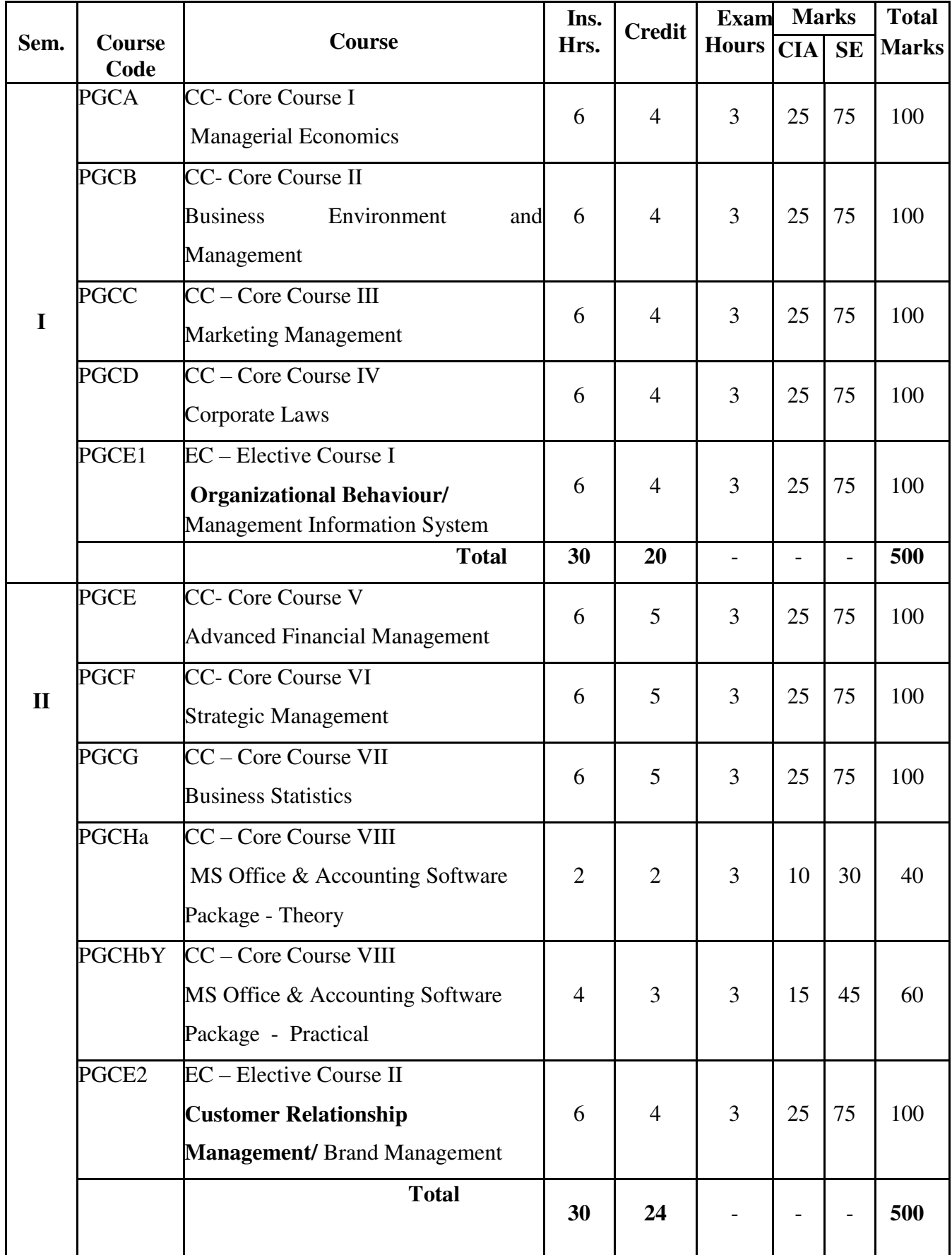

#### **M.Com - 2021- 2023 Batch SCHEME OF THE PROGRAMME**

## **M.Com. - 2021- 2023 Batch**

## **SCHEME OF THE PROGRAMME**

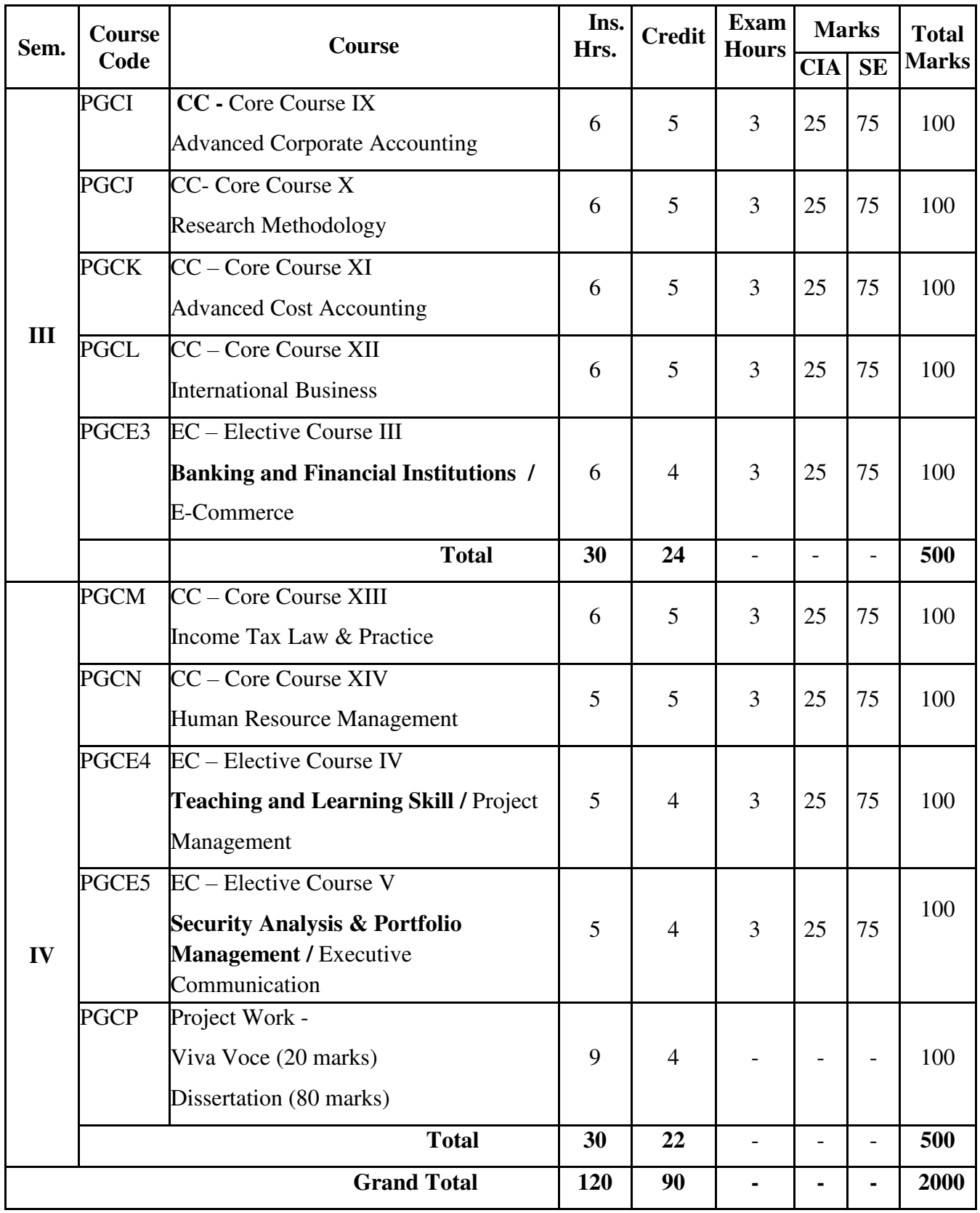

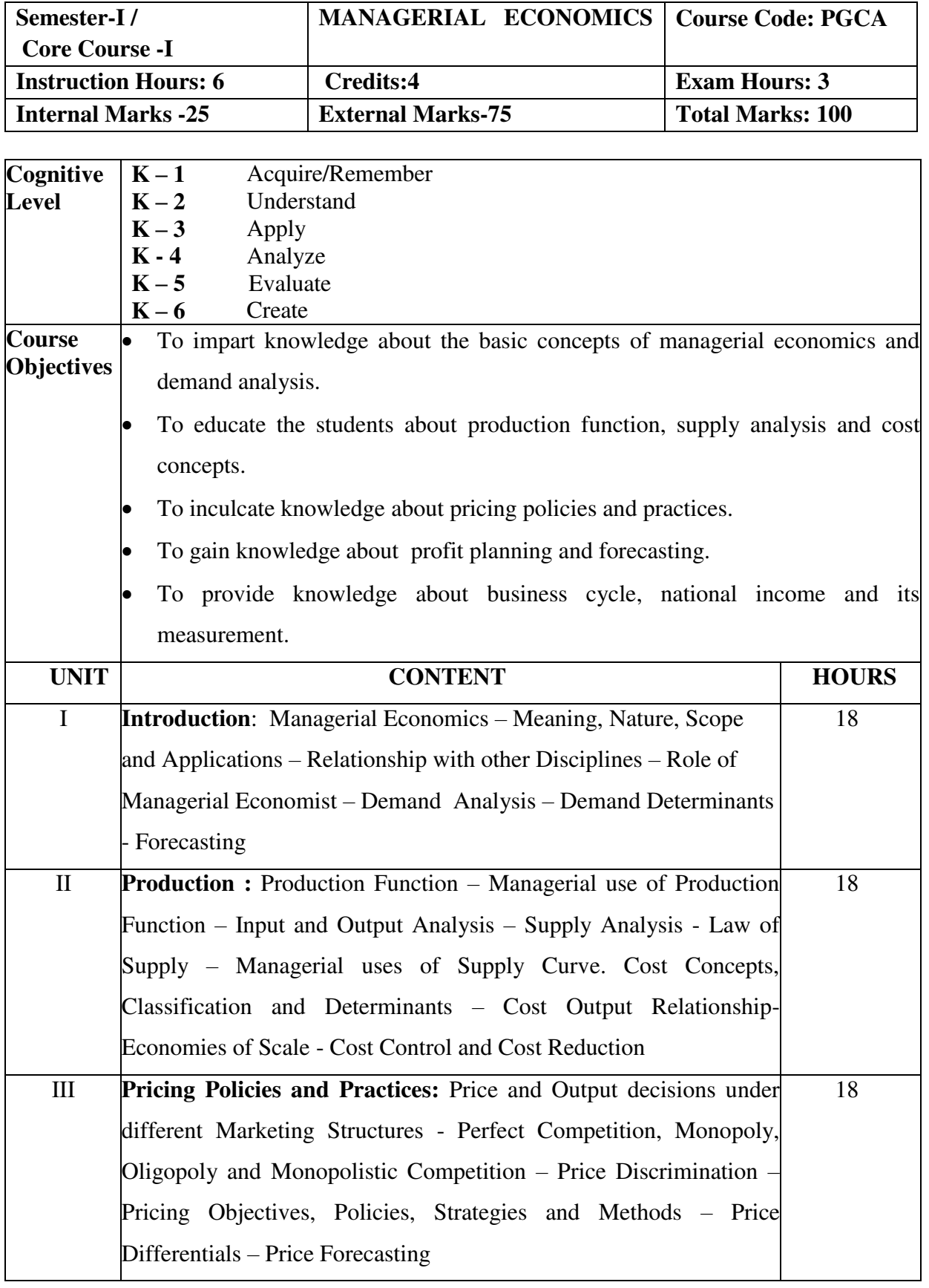

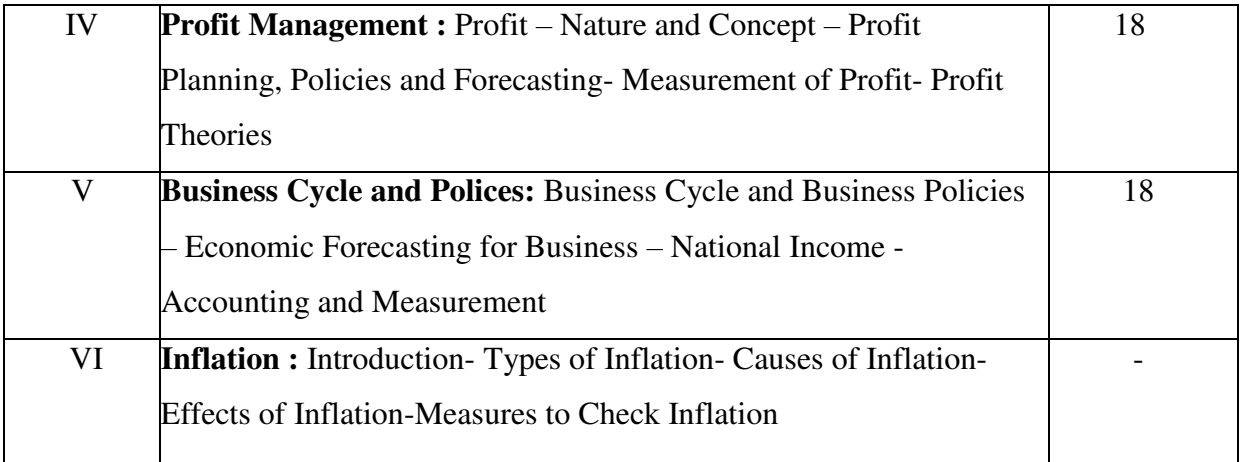

1. Varshney R.L. and Maheswari, K.L., Managerial Economics. Sultan & Sons., Publications, New Delhi.

#### **Reference Books:**

- 1. Jhingan. M.L. & Stephen J.K., Managerial Economics, Vrinda Publishers, New Delhi.
- 2. Gupta G.S., Managerial Economics, Tata McGraw Hill Education Pvt., Ltd.,New Delhi, 2011.
- 3. Dr. Sankaran. S, Business Economics, Margham Publications, T.Nagar, Chennai, 2013.

#### **Web Resources:**

- 1[.www.sxccal.edu.in](http://www.sxccal.edu.in/)
- 2[.https://www.tutorialspoint.com](https://www.tutorialspoint.com/)
- 3[.https://www.managementstudyguide.com](https://www.managementstudyguide.com/)

#### **Course Outcomes:**

On completion of the course, students should be able to

CO 1: Understand the basic concepts of managerial economics and demand analysis.

 CO 2: Gain knowledge about production function, supply analysis and cost concepts.

CO 3: Understand about pricing policies and practices.

- CO 4: Develop knowledge on profit planning and forecasting.
- CO 5: Gain knowledge on business cycle, national income and its measurement.

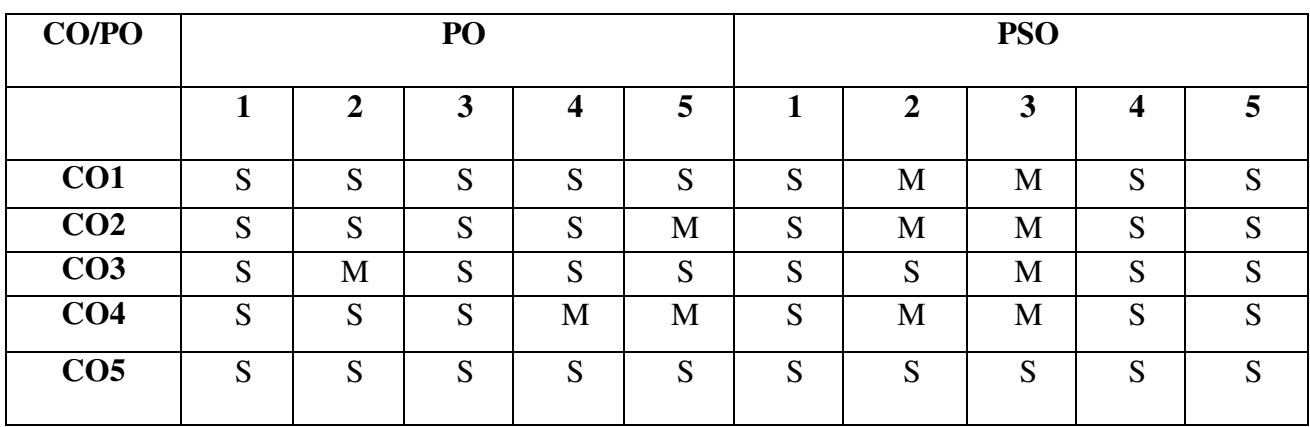

## **Mapping of COs with POs & PSOs:**

**S - Strongly Correlated**

**M - Moderately Correlated**

**W – Weakly Correlated**

**N - No Correlation** 

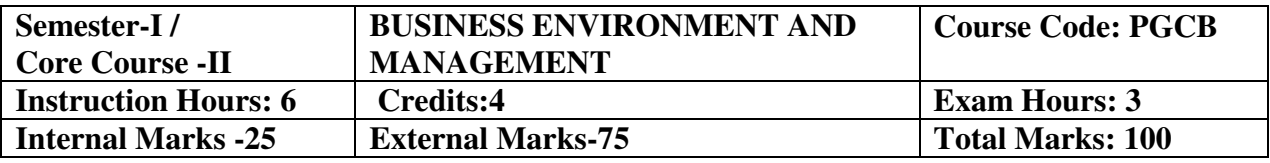

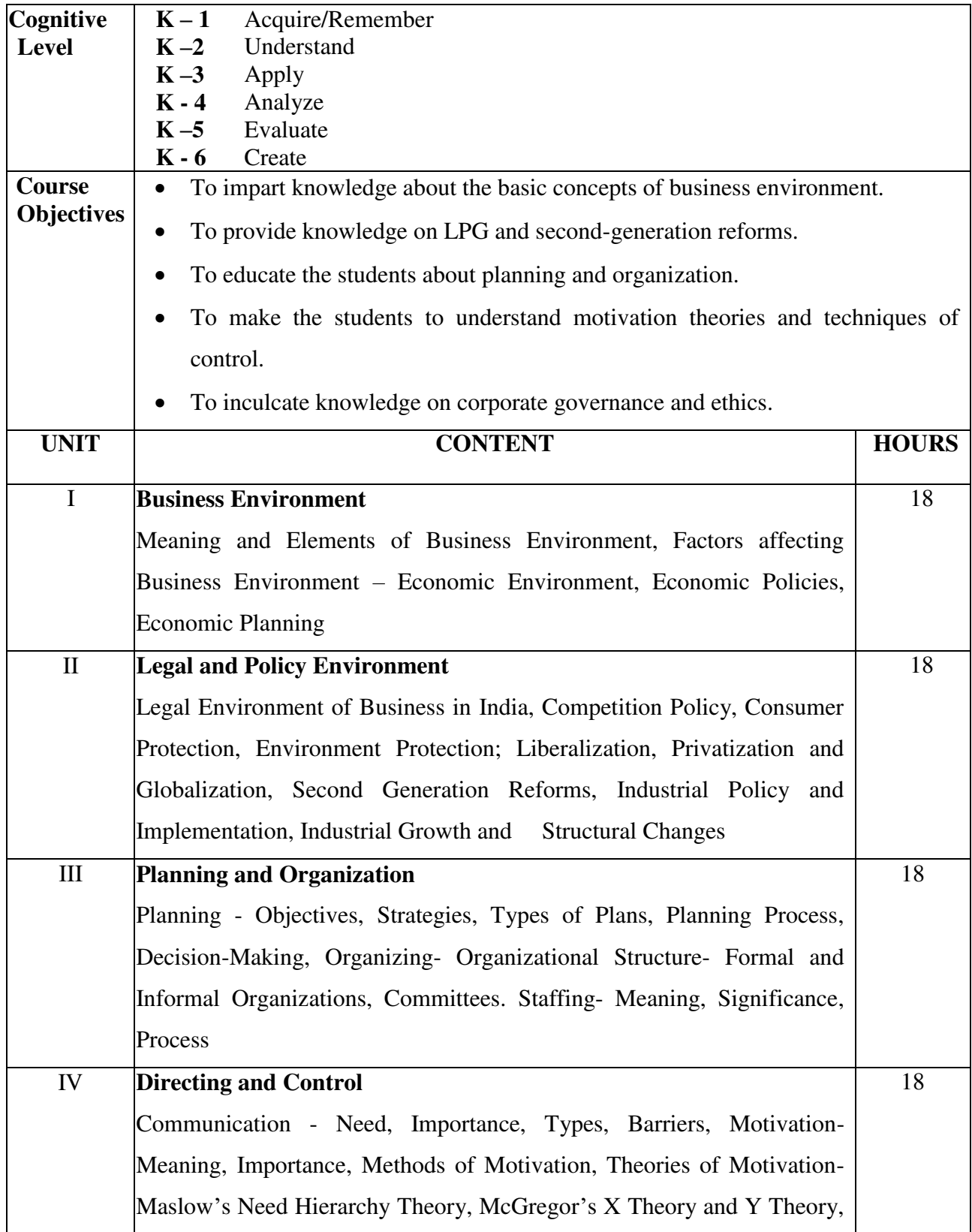

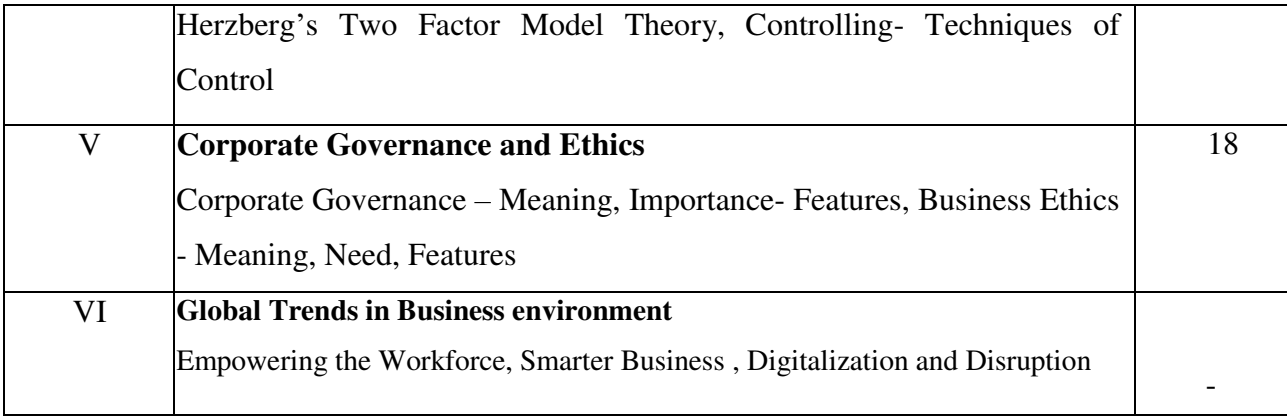

- 1. DinkarPagare, Business Management, Sultan Chand & Sons., New Delhi.
- 2. .Gupta.C.B., Business Environment, Sultan Chand & Sons., New Delhi.

#### **Reference Books:**

- 1. Francis Cherunilam, Business Environment and Policy, Himalaya Publishing House, New Delhi, 2013.
- 2. Dr.Sankaran.S., Business Environment, Margham Publications, Chennai, 2013.
- 3. Sharma. R.K &Shashi.K. Guptha, Business Organization & Management, Kalyani Publishers, Chennai, 2011.

#### **Web Resources:**

http.//www.planningcommission.gov.in/aboutus/history/index.phpabout=abouttbdy.html

http.//www.answers.com/Q/impactof economic environment of business

http.//www.financialeconomicsof/2011/04/economic environment kinds of

environment.html

#### **Course Outcomes**

On completion of the course, students should be able to

- CO 1: Understand the basic concepts of business environment.
- CO 2: Acquire knowledge about LPG and second-generation reforms.
- CO 3: Familiarize with functions of business management.
- CO 4: Expose to motivation theories and techniques of control.
- CO 5: Learn about corporate governance and ethics.

## **Mapping of COs with POs & PSOs:**

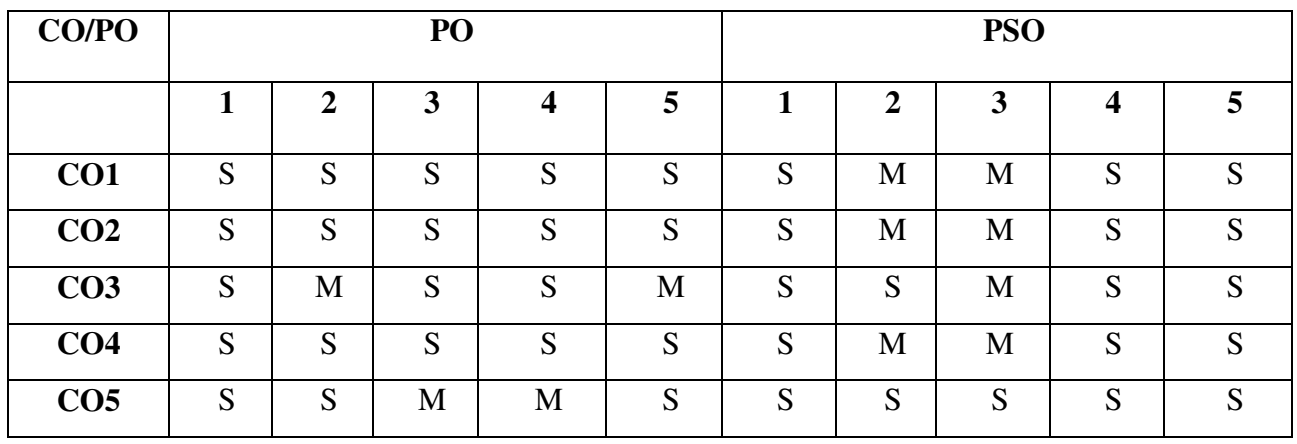

**S - Strongly Correlated**

**M - Moderately Correlated**

**W – Weakly Correlated**

**N -No Correlation** 

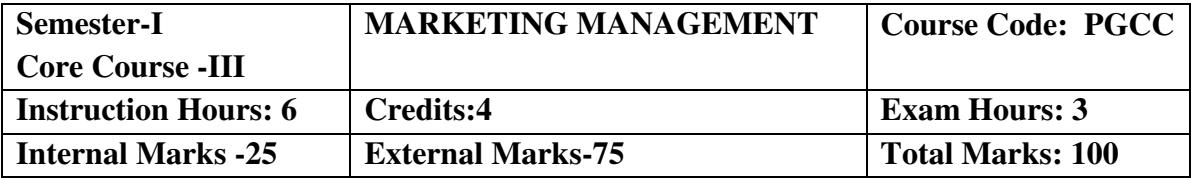

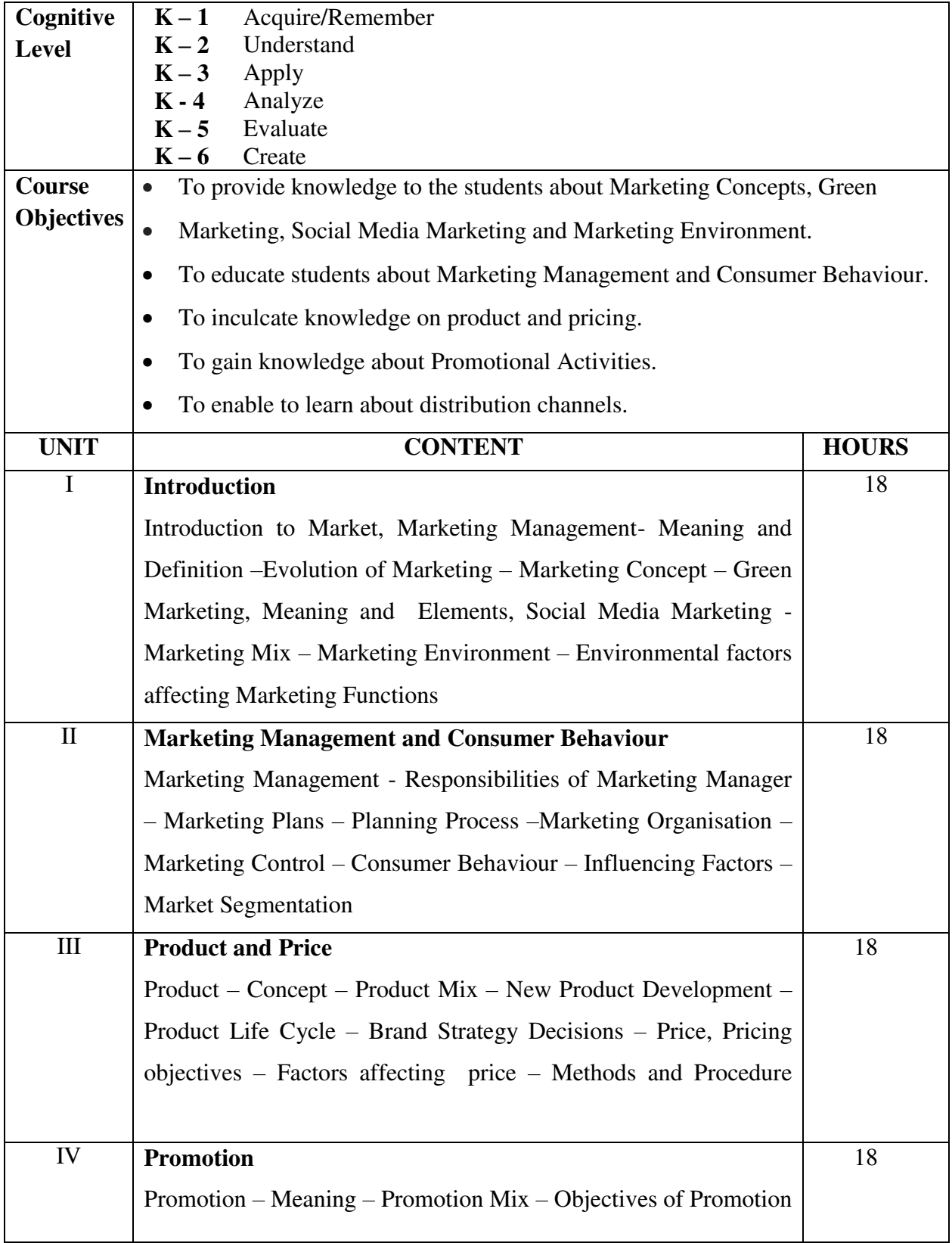

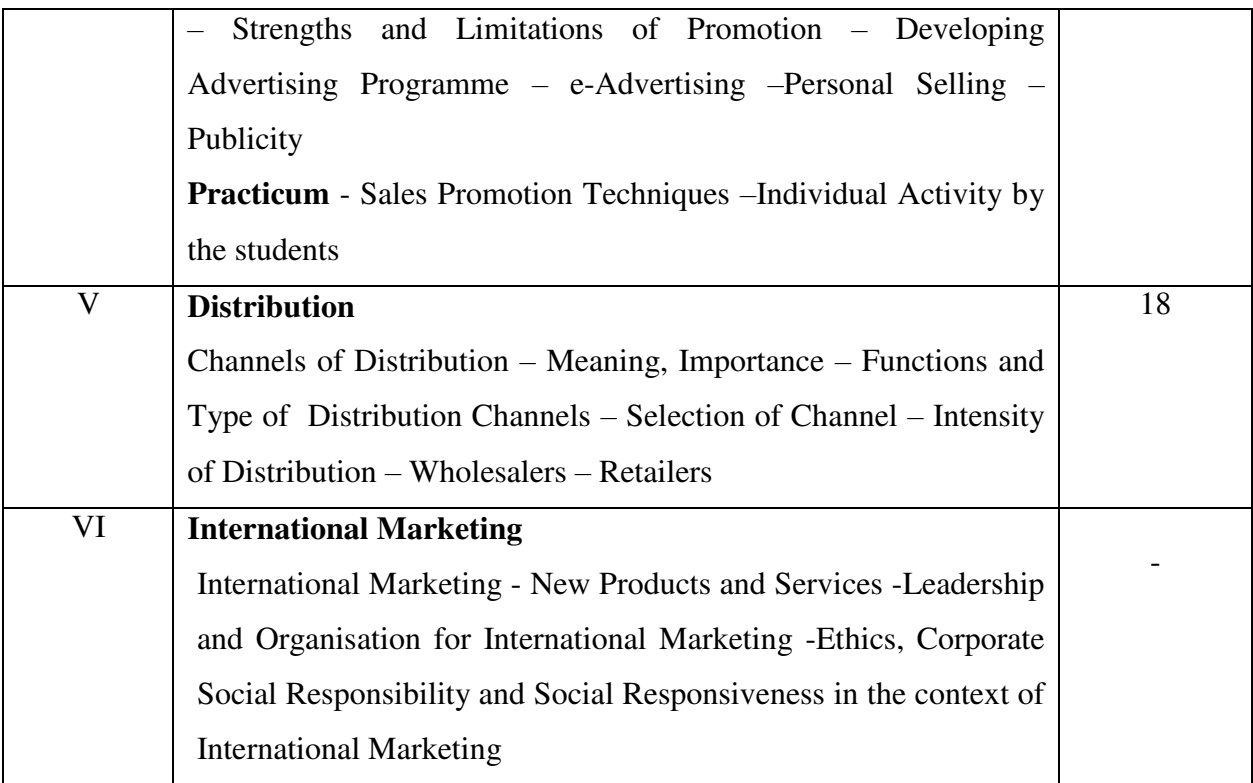

1. Pillai R.S.N. &Bagavathi, Marketing Management, S.Chand& Company Private Limited, New Delhi, 2014

#### **Reference Books**

- 1. Dr.Gupta .C.B. & Dr. RajanNair.N., Marketing Management, Sultan Chand and Sons, New Delhi, 2008.
- 2. Sherlekar .S.A., Marketing Management, Himalaya Publishing House, New Delhi, 2012.
- 3. Dr. Natarajan.L., Marketing, Margham Publications, T.Nagar, Chennai, 2013.
- 4. Philip Kotler and Kevin Lane Ketter, Marketing Management, Pearson India Education Services Pvt.Ltd., Bengaluru, 2017.

#### **Web Resources:**

[https://studentzone-ngasce.nmims.edu](https://studentzone-ngasce.nmims.edu/) [www.pondiuni.edu.in](http://www.pondiuni.edu.in/) [www.crectirupati.com](http://www.crectirupati.com/)

#### **Course Outcomes**

On completion of the course, students should be able to

- CO 1: Understand the concepts of Marketing.
- CO 2: Acquire knowledge in the field of Marketing Management and Consumer Behaviour.
- CO 3: Familiarise with the various aspects related to Product and price.
- CO 4: Develop knowledge on Promotional Activities.
- CO 5: Gain knowledge on Distribution Channels

### **Mapping of Cos with POs & PSOs:**

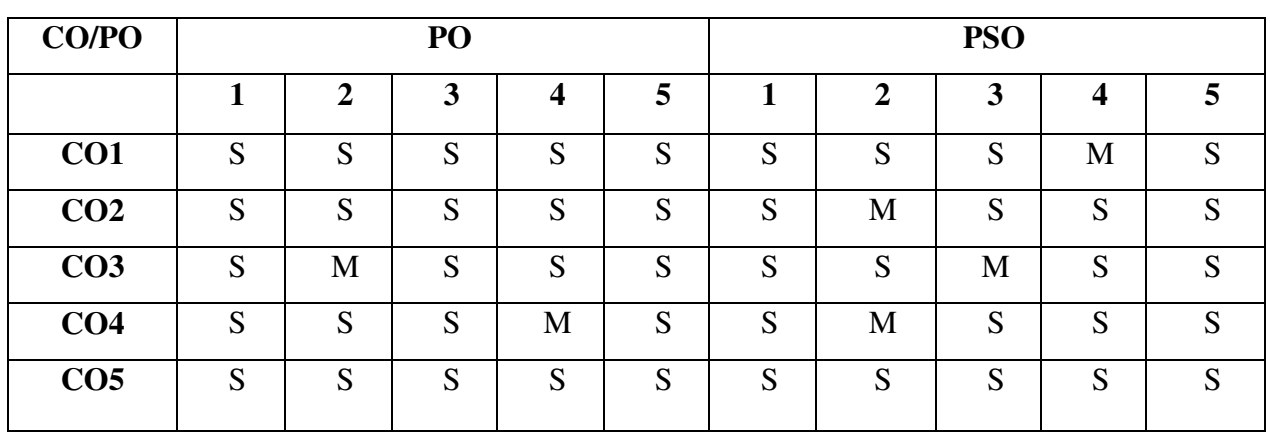

- **S StronglyCorrelated**
- **M Moderately Correlated**
- **W WeaklyCorrelated**
- **N NoCorrelation**

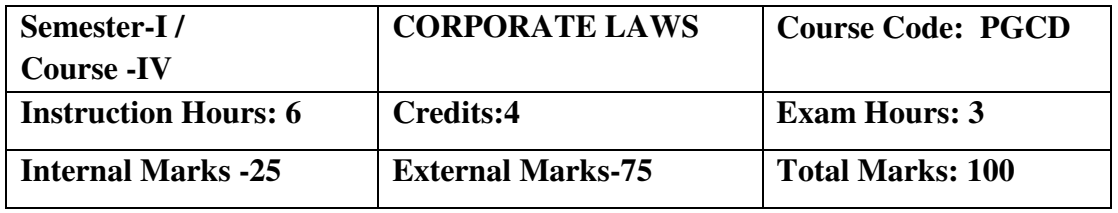

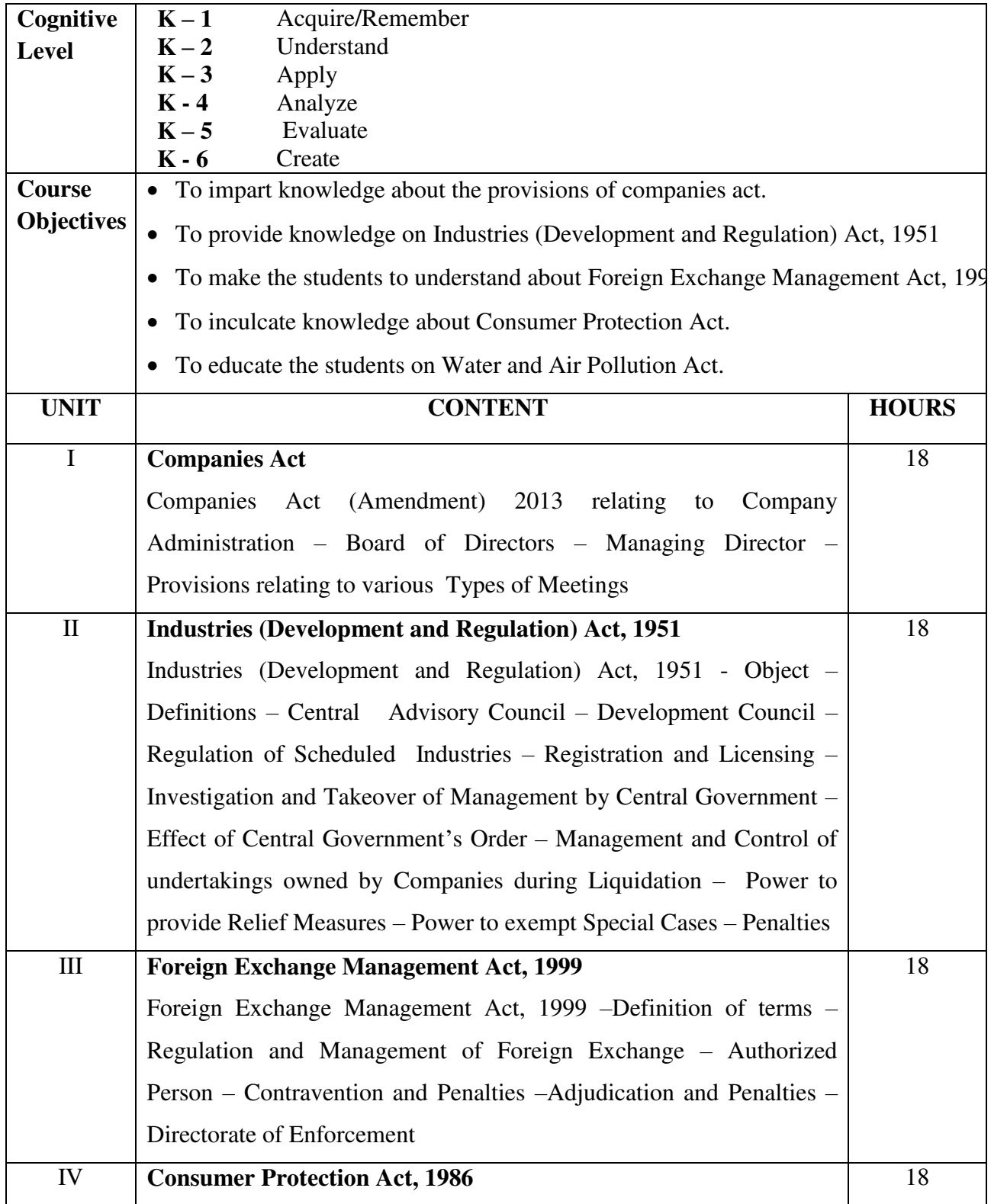

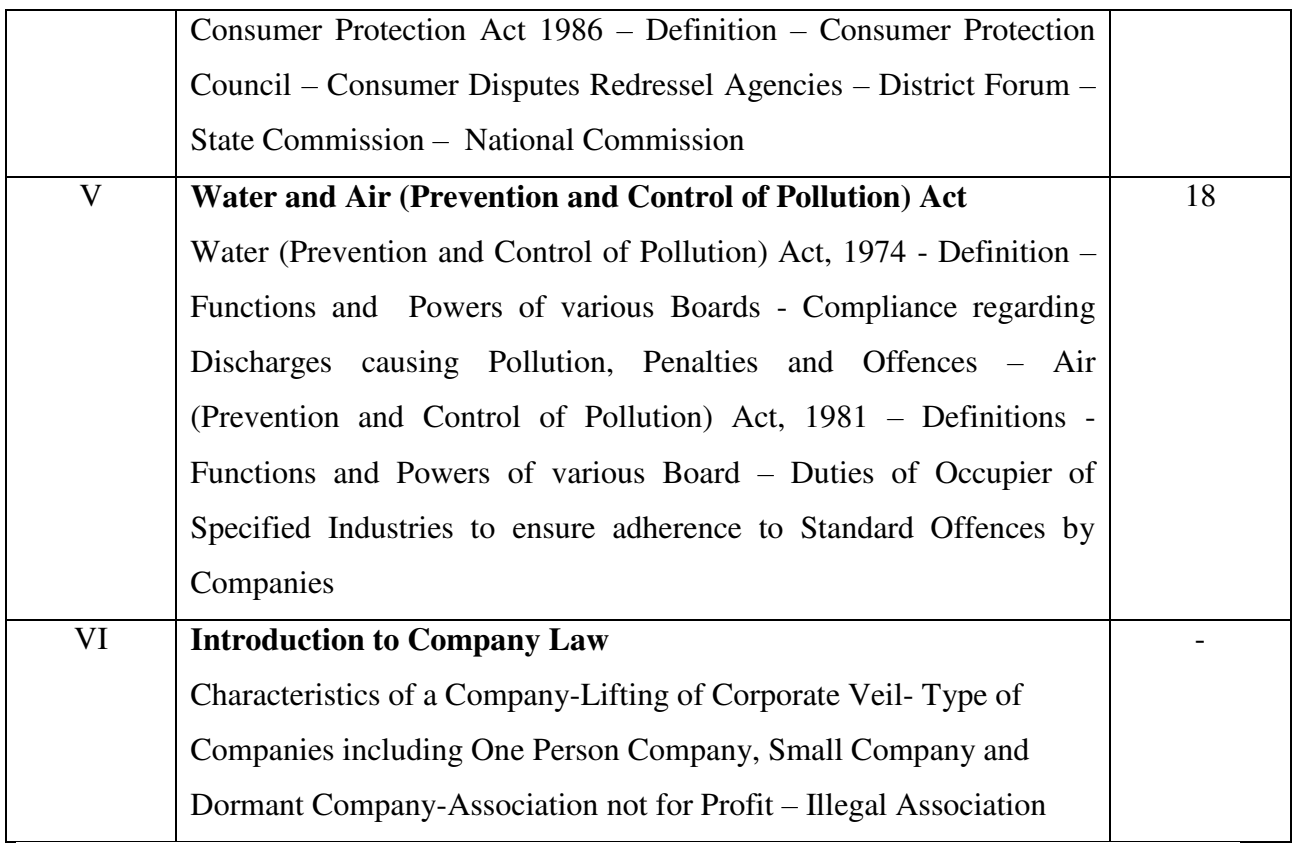

- 1. Dr.Sankaran.S,Corporate and Economic Laws, Margham Publications, Chennai,2017.
- 2. Kapoor N.D. &Dr.G.K.Kapoor, Corporate Laws and Secretarial Practice, Premier Book Company, New Delhi, 2016.

#### **Reference Books:**

- 1. TejpalSheth, Corporate Laws, Taxman Publication, Mumbai.
- 2. S.S.Gulshan and G.K.Kapoor , Economic and other Legislations, Sultan Chand&Sons, New Delhi.

#### **Web Resources:**

[https://indiankanoon.org.doc](https://indiankanoon.org.doc/)

[https://labour.gov.in](https://labour.gov.in/)

[https://www.lawctopus.com.foreign](https://www.lawctopus.com.foreign/)

#### **Course Outcomes**

On completion of the course, students should be able to

CO1: Understand the provisions of companies act.

CO2: Learn about Industries (Development and Regulation) Act.

CO3: Gain knowledge about the Foreign Exchange Management Act.

CO4: Familiar with the Consumer Protection Act.

 CO5: Develop knowledge on Water and Air (Prevention and control of pollution) Act.

## **Mapping of COs with POs & PSOs:**

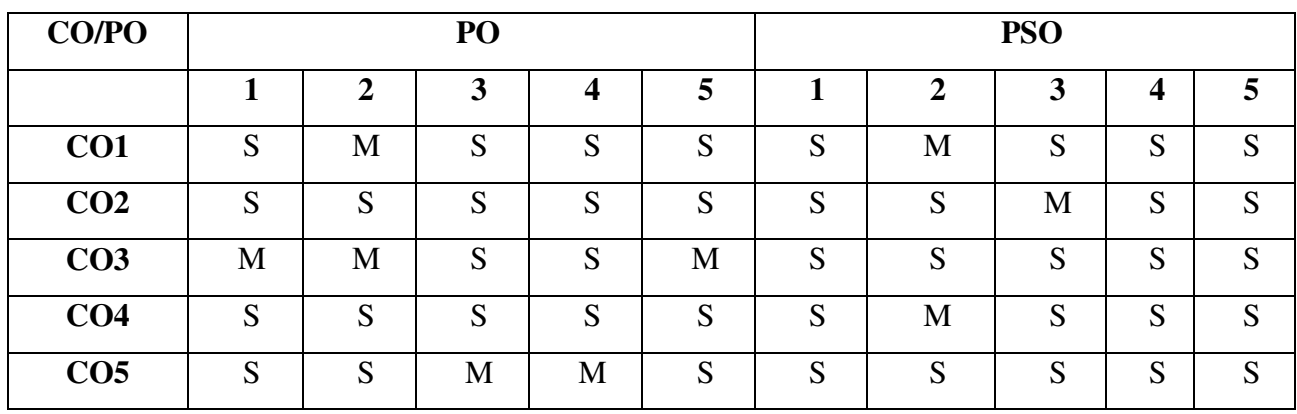

**S - Strongly Correlated**

**M - Moderately Correlated**

**W – Weakly Correlated**

**N – No Correlation** 

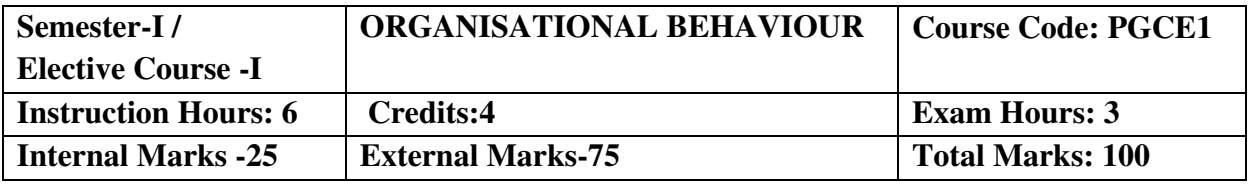

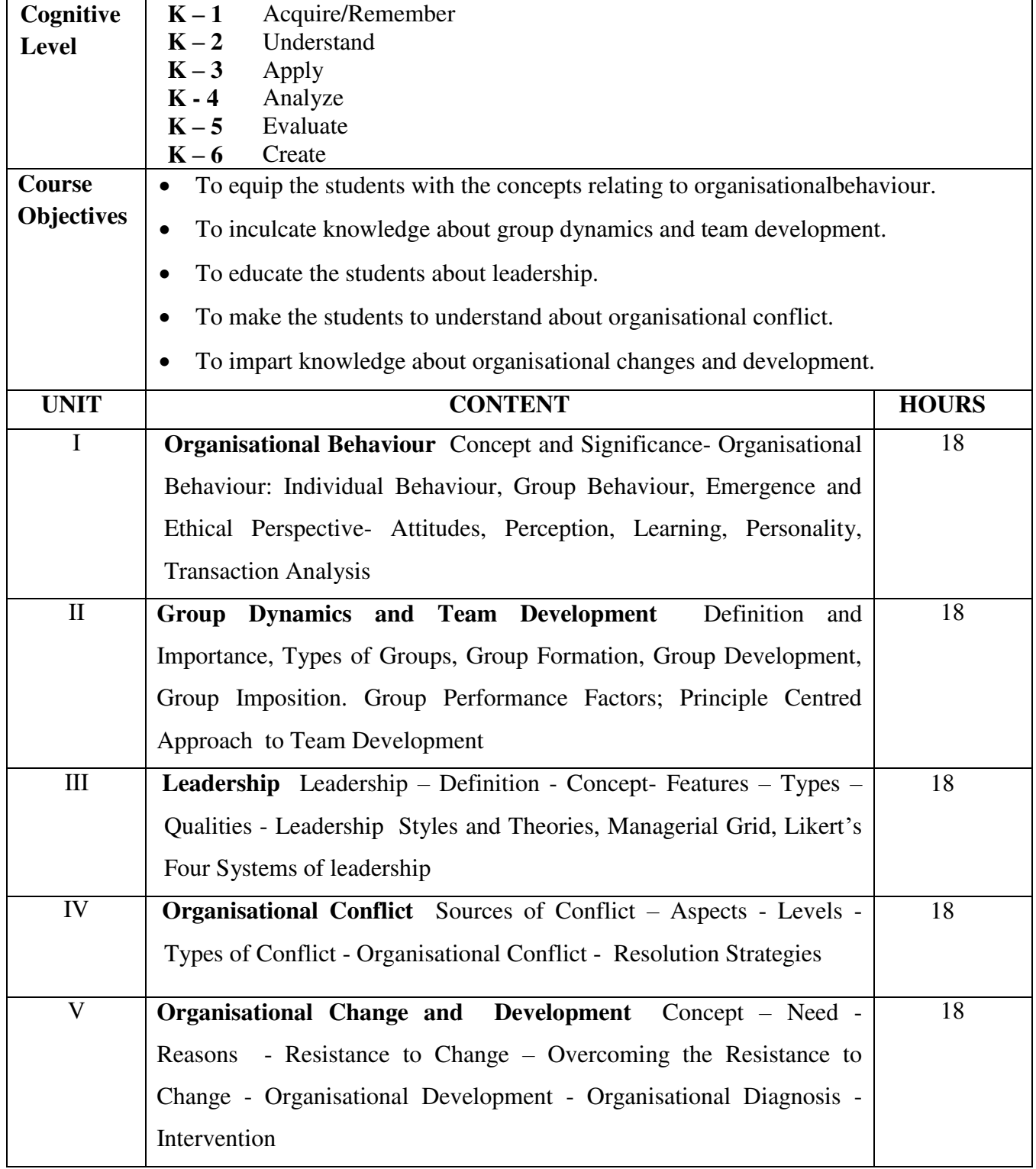

1. Prasad. L.M., OrganisationalBehaviour, Sultan Chand & Sons, New Delhi., 2019.

#### **Reference Books**

- 1. Balaji.C.D., OrganisationalBehaviour, Margham Publications, Chennai, 2016.
- 2. Dr.Jayashankar, OrganisationalBehaviour, Margham Publications, Chennai, 2016.
- 3. Robbins Stephen. P, OrganisationalBehaviour, Prentice Hall, New Delhi.
- 4. Khanka.S.S, OrganisationalBehaviour, Sultan Chand & Sons, New Delhi.

#### **Web Resources:**

www.crectirupati.com [www.tmv.edu.in](http://www.tmv.edu.in/) [www.sxccal.edu](http://www.sxccal.edu/)

#### **Course Outcomes**

On completion of the course, students should be able to

- CO 1: Understand the concepts relating to organisationalbehaviour.
- CO 2: Learn about group dynamics and team development.
- CO 3: Familiarise with leadership styles.
- CO 4: Gain knowledge on organisational conflict.
- CO 5: Learn about the organisational changes and development

#### **Mapping of Cos with POs & PSOs:**

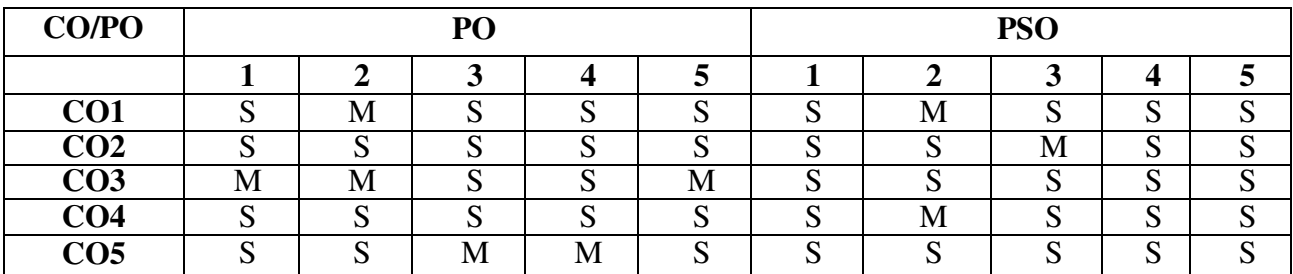

**S - Strongly Correlated** 

**M - Moderately Correlated** 

**W – Weakly Correlated** 

**N – No Correlation** 

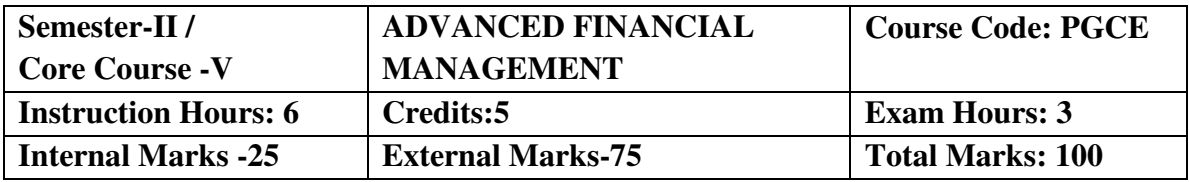

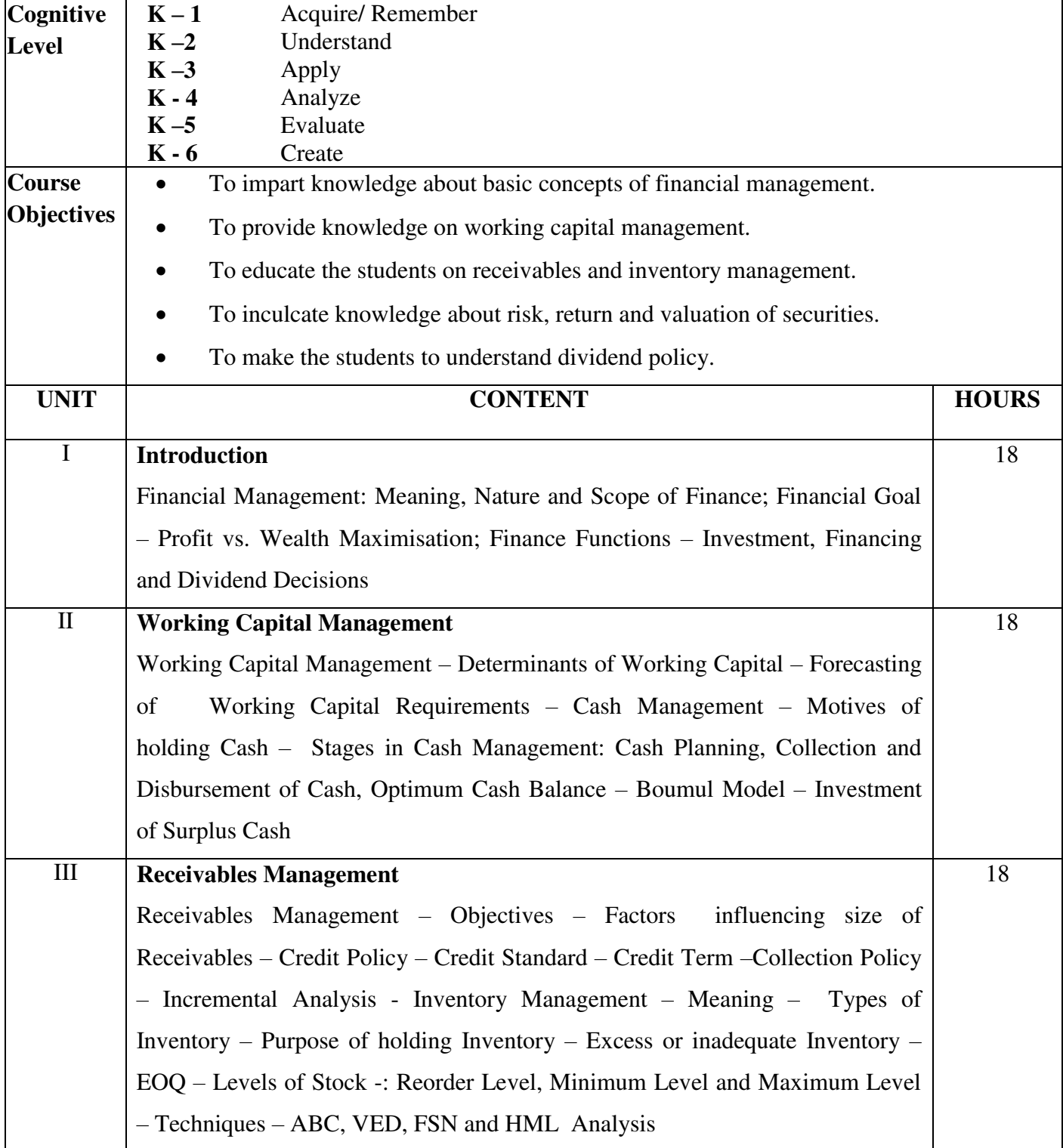

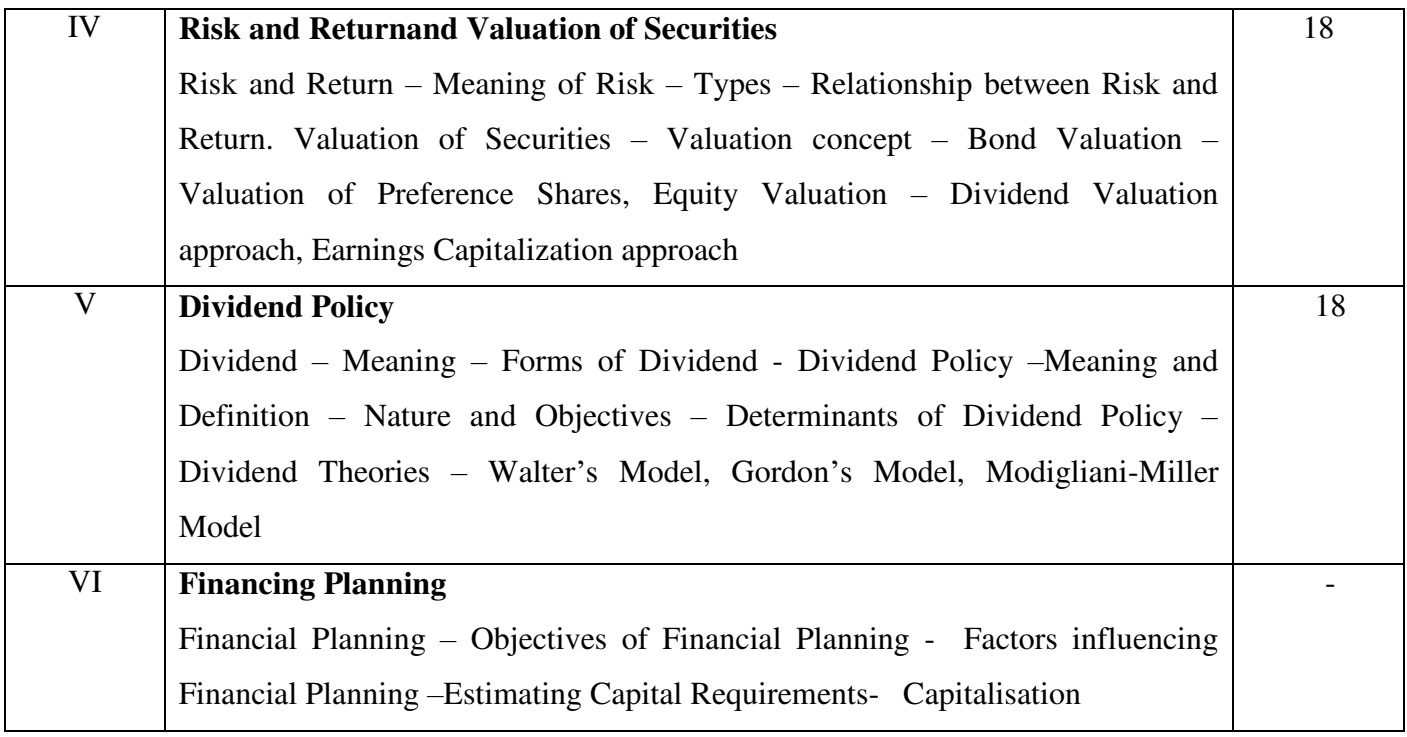

Dr. Maheshwari S.N, Financial Management, Sultan Chand & Sons, New Delhi, 15<sup>th</sup> Edition 2018.

#### **Reference Books:**

- 1. Dr. Prasanna Chandra, Fundamentals of Financial Management, TMH Publication, Mumbai, 2011.
- 2. Khan & Jain, Financial Management, Tata Mcgraw Hill Publisher, New Delhi.
- 3. Pandey. I.M., Financial Management, Sultan Chand & Sons., New Delhi.
- 4. Dr. Ramachandran R. & Dr. Srinivasan R., Financial Management, Sriram
- 5. Publications, Tiruchi, 2010.
- 6. Rustagi. R.P., Financial Management: Theory, Concept and Problems, Galgotia.
- 7. Sharma & Gupta, Financial Management, Kalyani Publication, Chennai.

#### **Web-Resources:**

icmai.in [https://examupdates.in](https://examupdates.in/) [https://gurukpo.com](https://gurukpo.com/)

#### **Course Outcomes**

On completion of the course, students should be able to

CO 1: Understand the basic concepts of financial management.

CO 2: Estimate working capital requirements and cash planning.

CO 3: Evaluate credit policies and assess various inventory levels.

CO 4: Analyze risk and return, compute value of securities.

CO 5: Acquire knowledge on dividend policy and theories of dividend policy.

#### **Mapping of COs with POs & PSOs:**

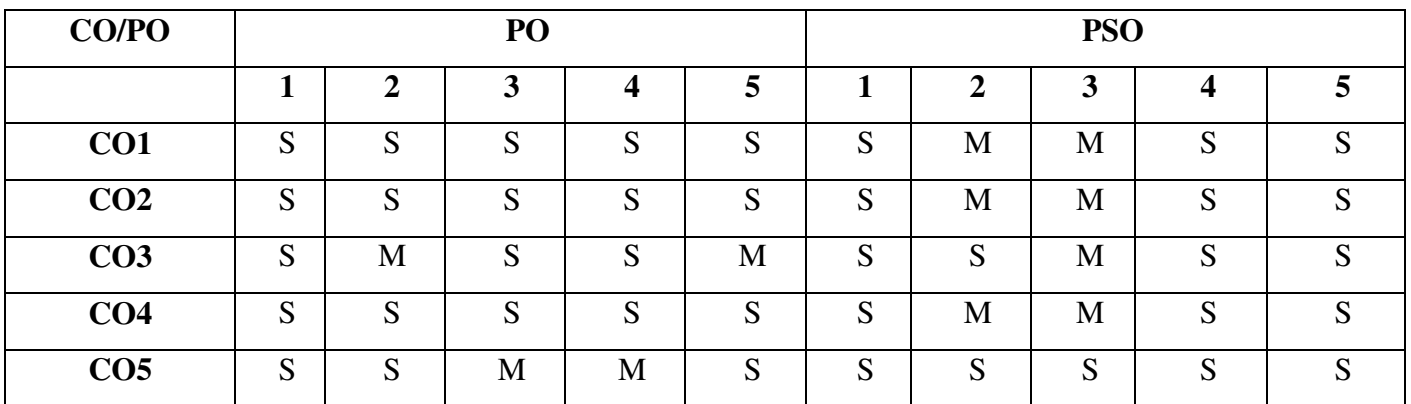

**S - Strongly Correlated** 

**M - Moderately Correlated**

**W – Weakly Correlated**

**N -No Correlation** 

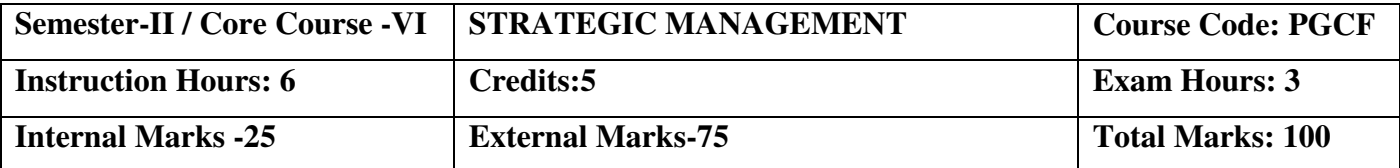

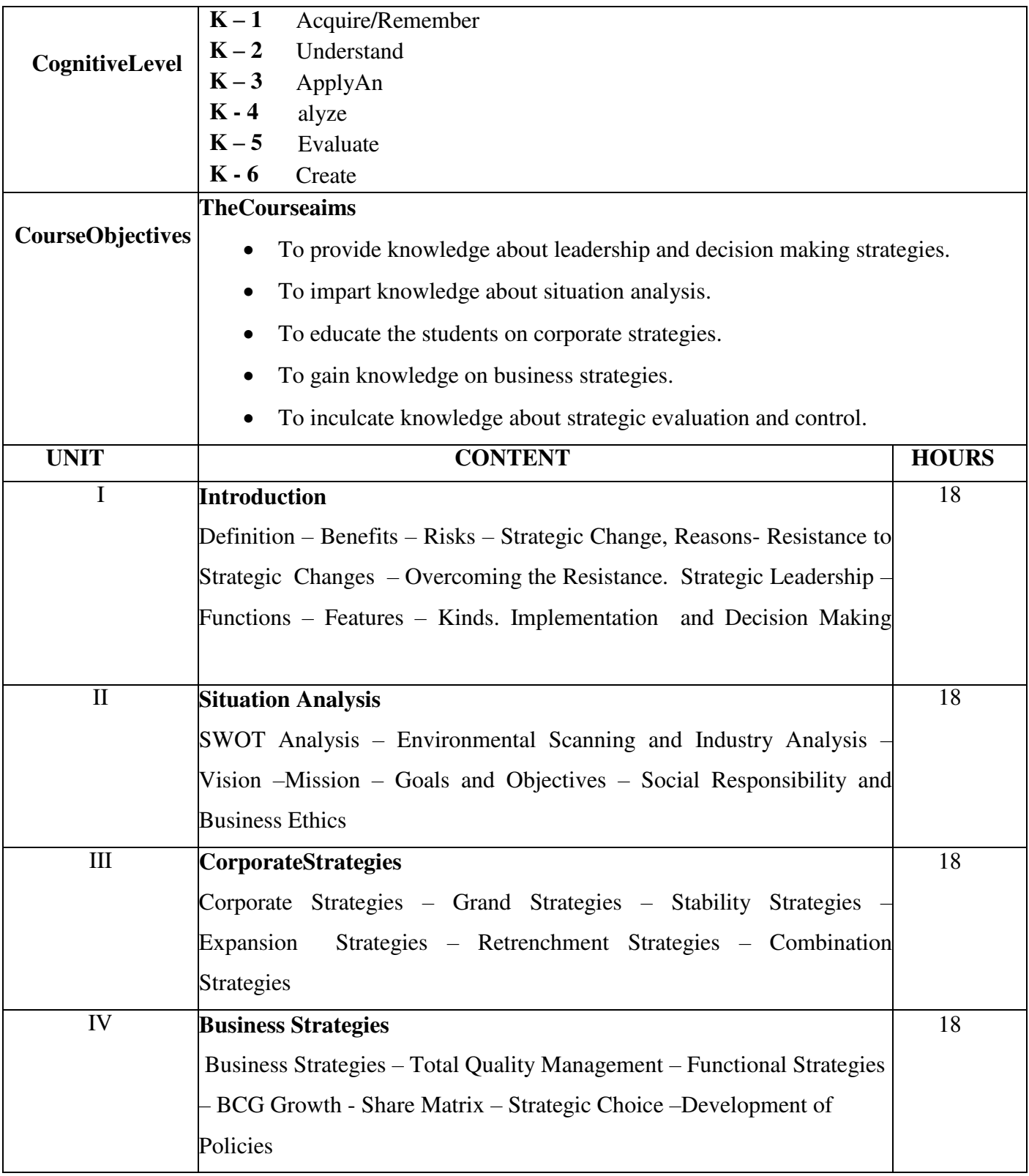

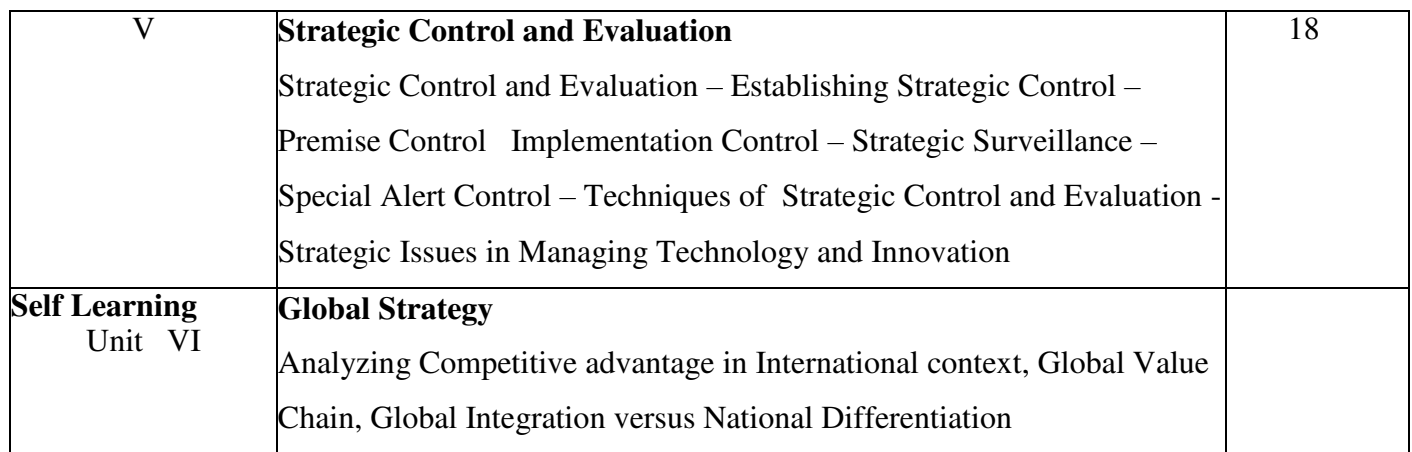

1. AzharKazmi, Strategic Management, Tata McGraw, Hill Publishing Company Ltd, 7 West Patel Nagar, New Delhi, 2015.

#### **Reference Books:**

- 1. Charles W.L., Hill, Gareth R. Jones, Strategic Management, Biztantra,
- 2. New Delhi, 2008.
- 3. Dr. Singh, S .P. Strategic Management, AITBS Publishers, New Delhi, 2016.
- 4. Singh U.K., Narayan. B., Strategic Management, ANMOL Publications Pvt. Ltd., New Delhi.

#### **Web Resources:**

- 1. [www.sasurieengg.com](http://www.sasurieengg.com/)
- 2. www.rjspm.com
- 3. [www.pondiuni.edu.in](http://www.pondiuni.edu.in/)

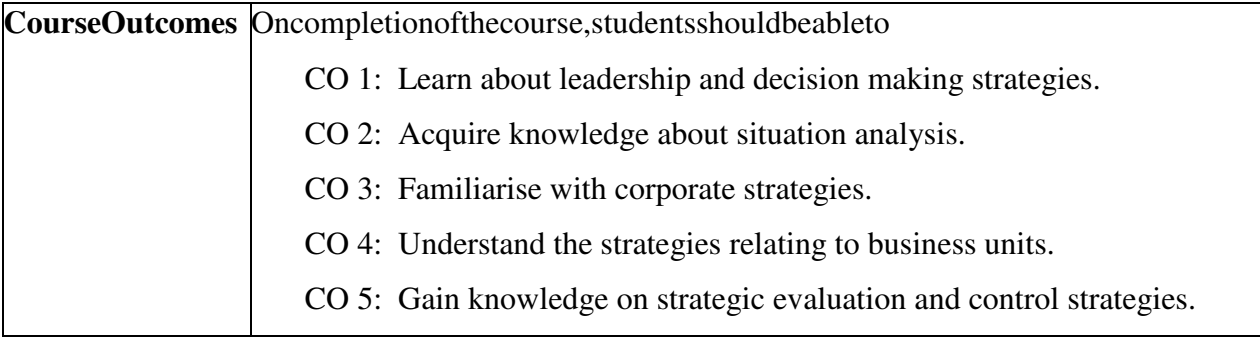

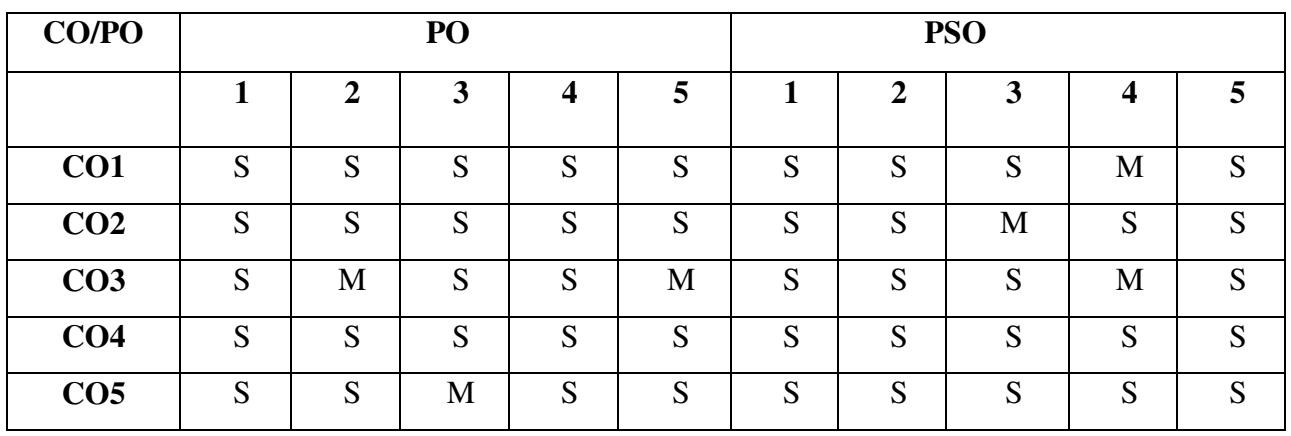

- **S StronglyCorrelated**
- **M Moderately Correlated**
- **W WeaklyCorrelated**
- **N NoCorrelation**

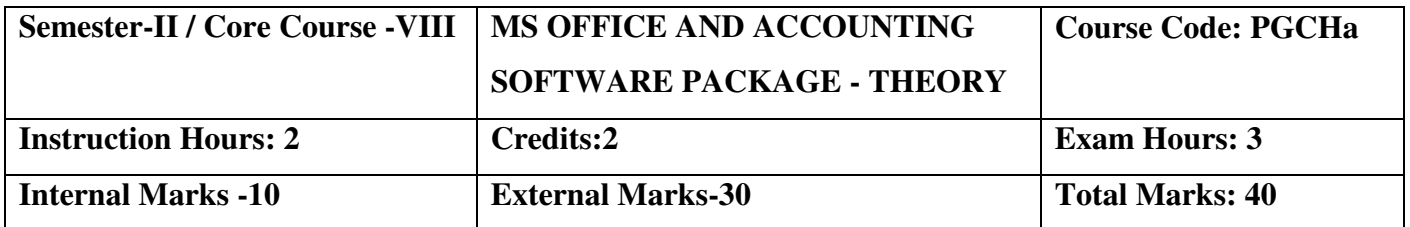

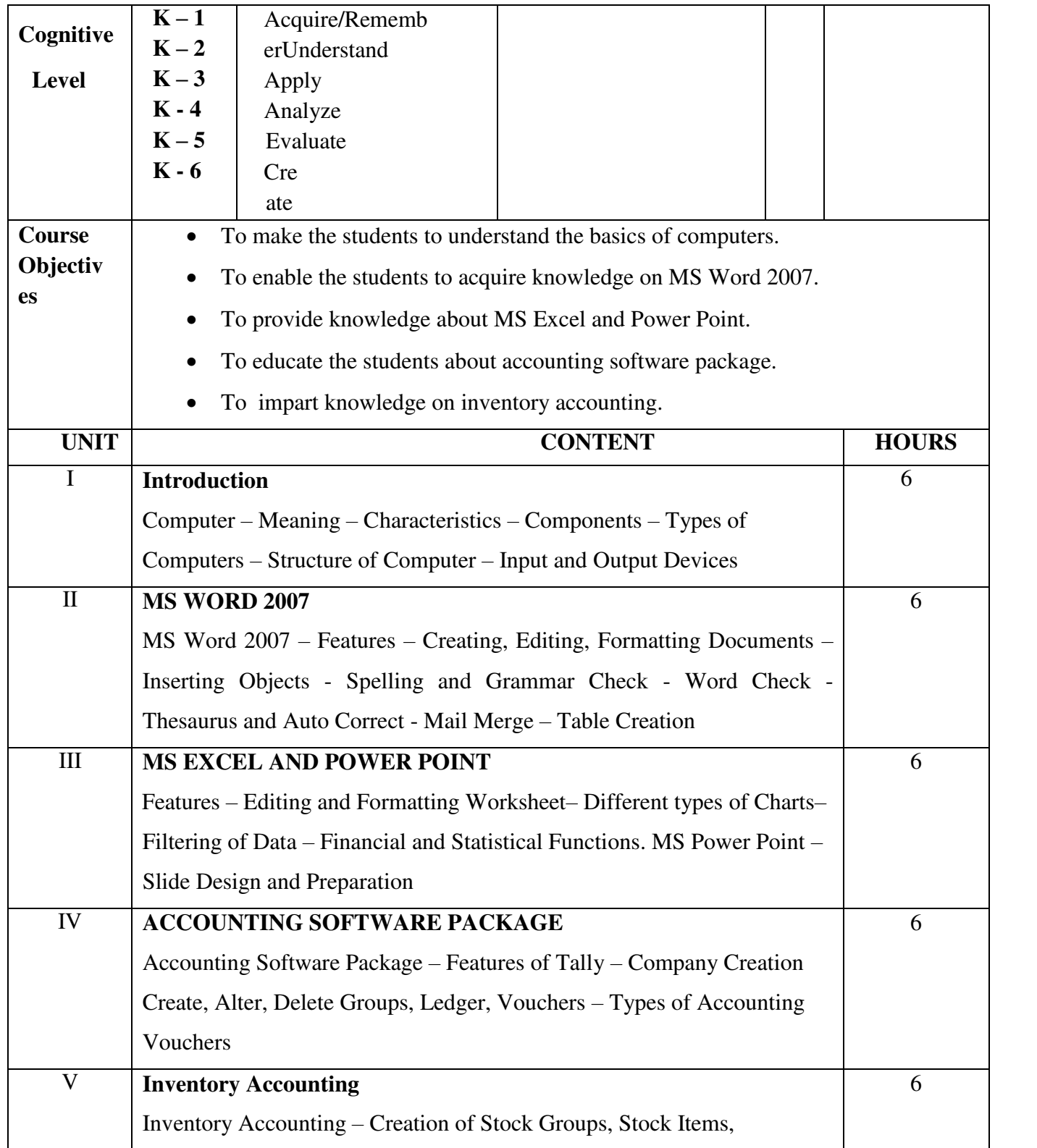

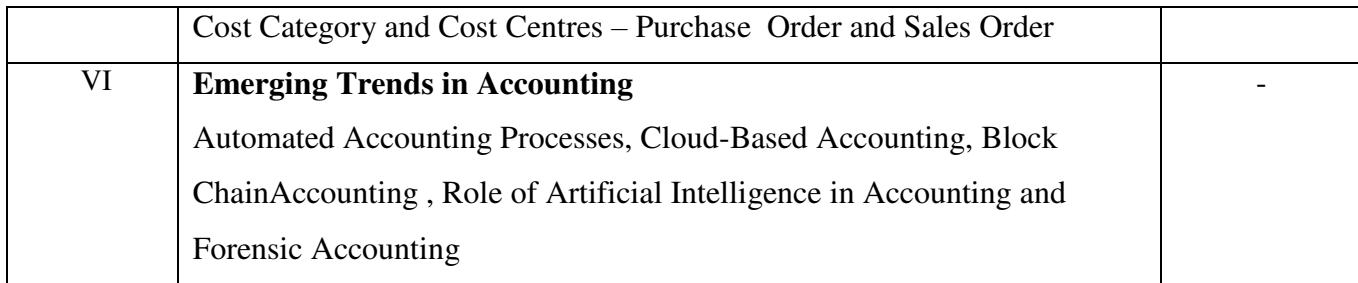

1. Prof. MohanKumar K. & Dr. Rajkumar S., Computer Applications in Business, Tata McGraw Hill Education Private Limited, New Delhi., 2009.

#### **Reference Books:**

- 1.Namrata Agarwal, Financial Accounting using Tally, Dream tech Press, New Delhi.
- 2.Palanivel S., Tally, Accounting Software, Margham Publications, Chennai.
- 3.Rizwan Ahmed P., Computer Applications in Business with Tally ERP 9, Margham Publications, Chennai, 2018.

#### **Web-Resources:**

- 1. [www.ddegjust.ac.in](http://www.ddegjust.ac.in/)
- 2. [https://www.docsity.com](https://www.docsity.com/)

Course Outcomes Oncompletionofthecourse,studentsshouldbeableto

- CO 1: Understand the basic of computers.
- CO 2: Learn about MS Word 2007.
- CO 3: Familiarise with MS Excel and Power Point.
- CO 4: Gain practical knowledge on accounting software package.
- CO 5: Understand about inventory accounting using tally.

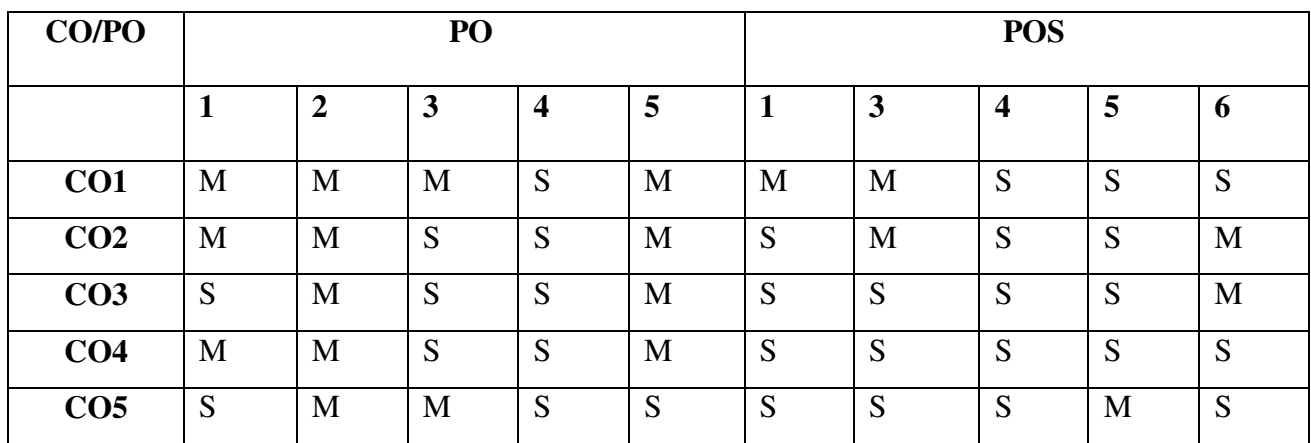

**S - StronglyCorrelated**

**M - Moderately Correlated**

**W - WeaklyCorrelated**

**N - NoCorrelation**

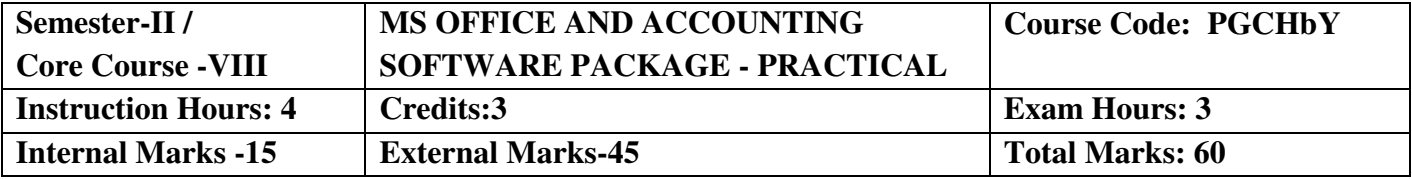

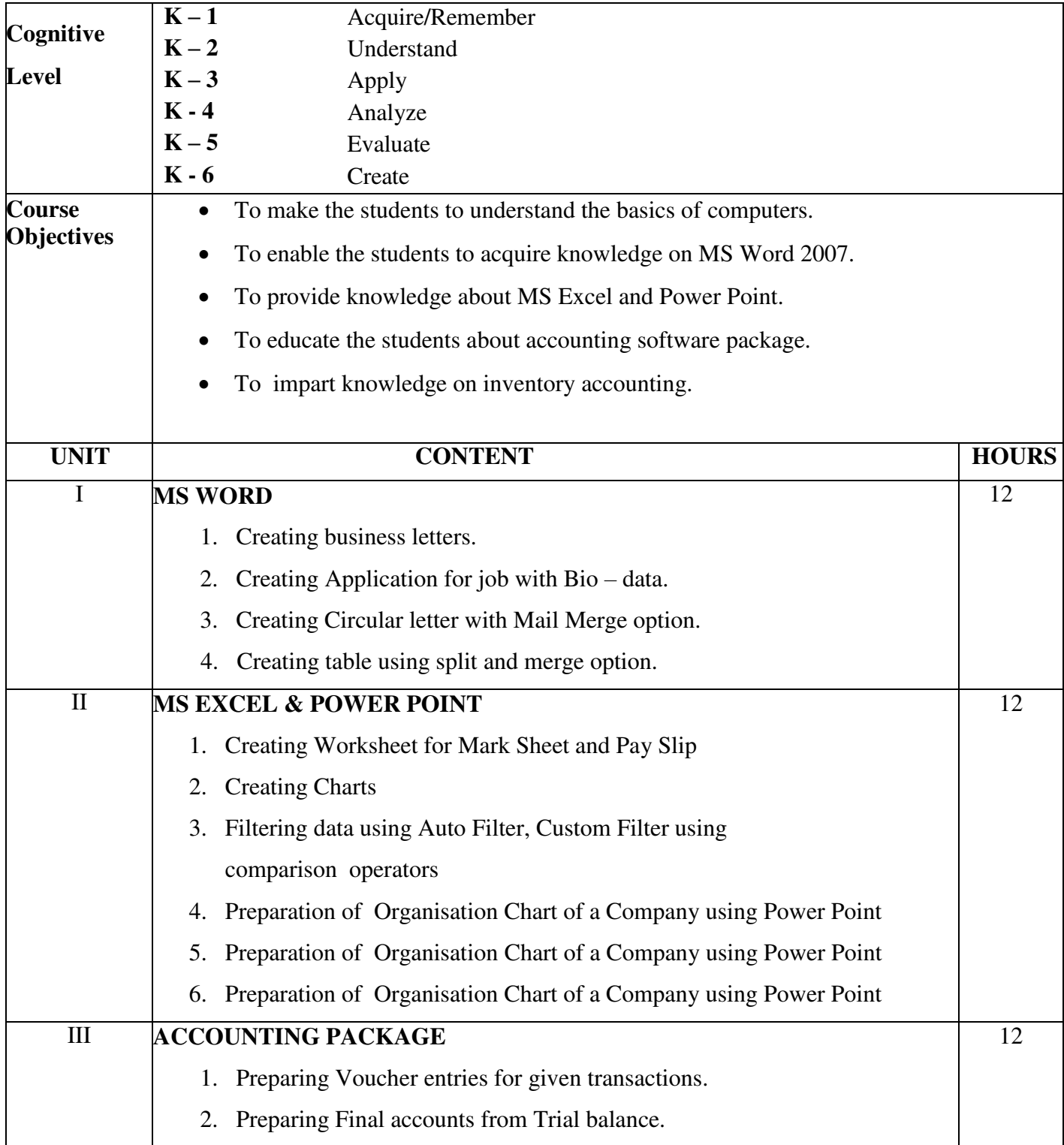

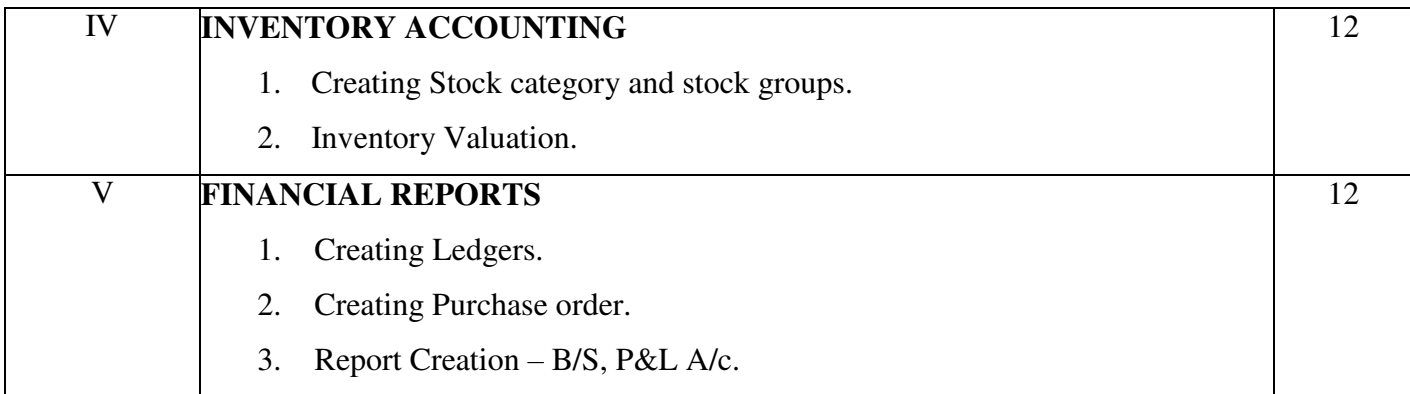

1. Prof. MohanKumar K. & Dr. Rajkumar S., Computer Applications in Business,Tata McGraw Hill Education Private Limited, New Delhi., 2009.

#### **Reference Books:**

- 1.Namrata Agarwal, Financial Accounting using Tally, Dream tech Press, New Delhi.
- 2.Palanivel S., Tally, Accounting Software, Margham Publications,Chennai.
- 3.Rizwan Ahmed P., Computer Applications in Business with Tally ERP 9,Margham Publications, Chennai, 2018.

#### **Web Resources:**

- 1. [www.ddegjust.ac.in](http://www.ddegjust.ac.in/)
- 2. [https://www.docsity.com](https://www.docsity.com/)

#### **Course Outcomes**

On completionofthecourse,studentsshouldbeableto

- CO 1: Understand the basic of computers.
- CO 2: Learn about MS Word 2007.
- CO 3: Familiarise with MS Excel and Power Point.
- CO 4: Gain practical knowledge on accounting software package.
- CO 5: Understand about inventory accounting using tally.

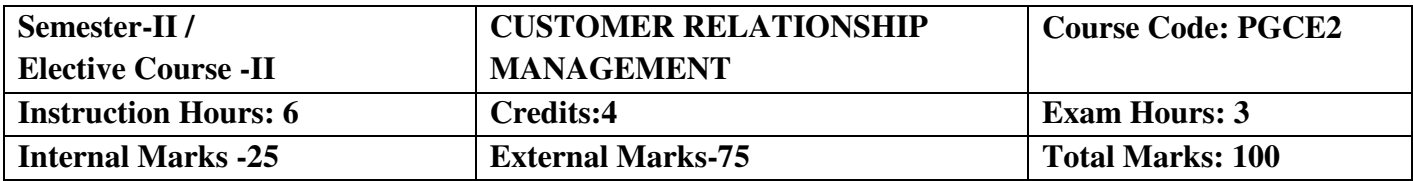

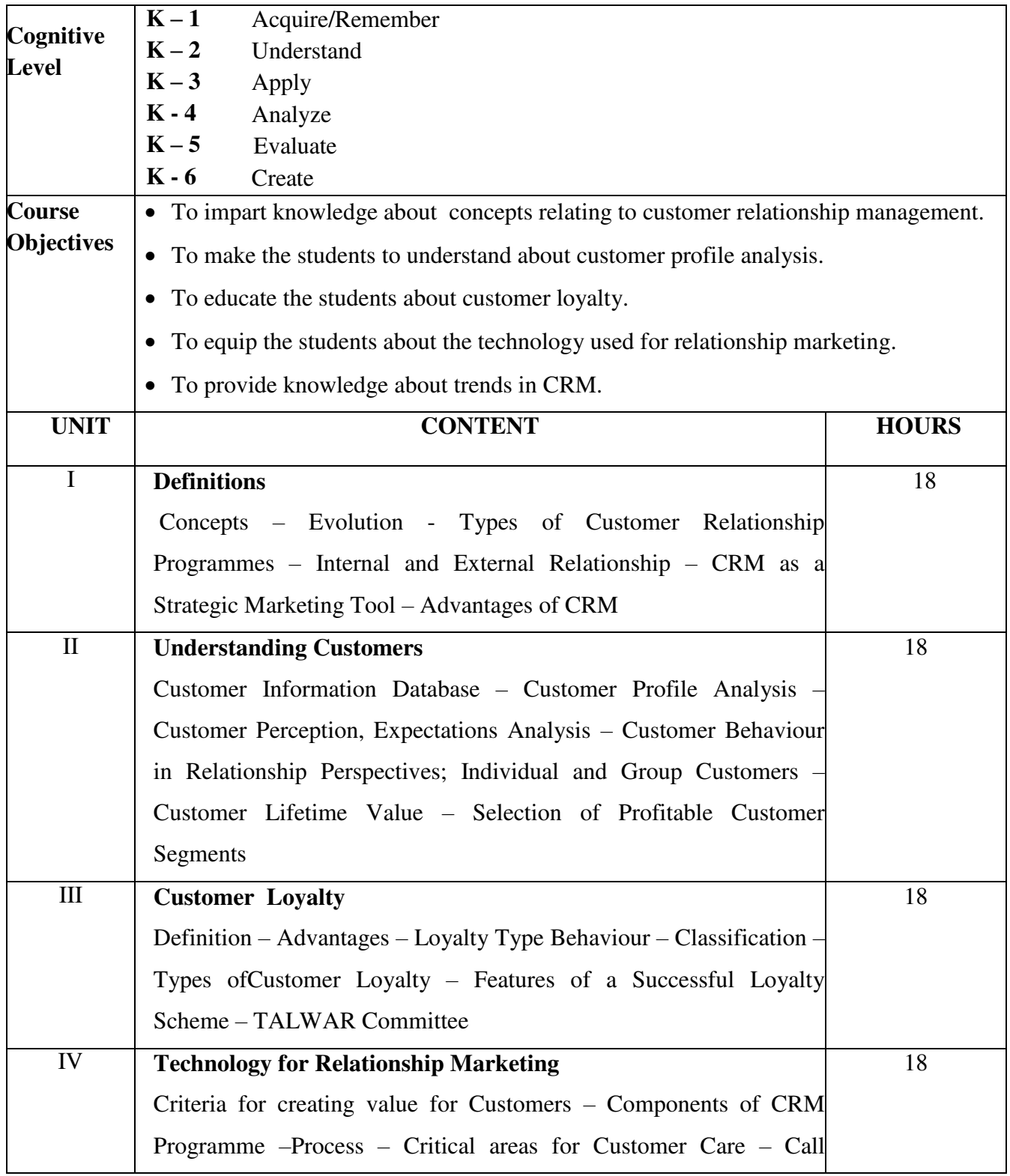

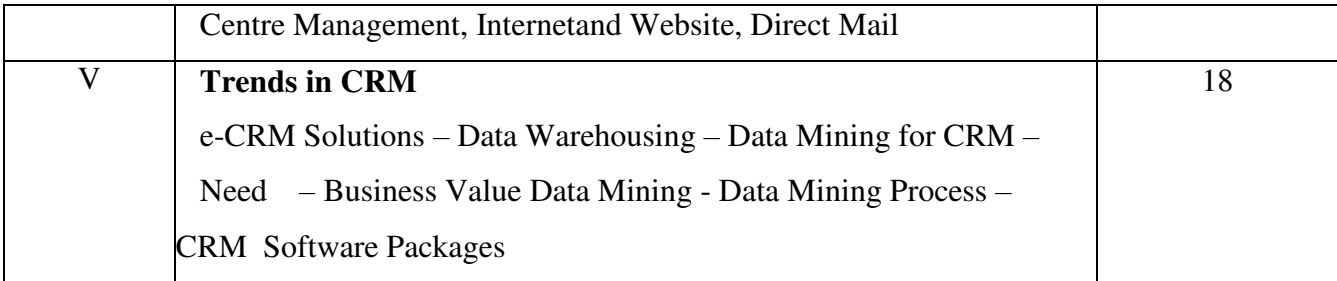

1.Sheeladevi, Customer Relationship Management, Margham Publications, Chennai, 2011.

#### **ReferenceBooks :**

- 1. Alokkumar, Customer Relationship Management: Concepts and Applications, Biztantra, 2015.
- 2. Mohammed H.Peeru and Sahadevan, Customer Relationship Management, VikasPublishing House, New Delhi.
- 3. Paul Greenberg, Essential Customer Strategies for the  $21<sup>st</sup>$  Century, Tata Mcgraw Hill, New Delhi.
- 4. Shainesh, Jagdish, Sheth.N, Customer Relationship Management Strategic Perspective, Macmillan, 2015.

#### **Web Resources:**

- 1. [www.sasurieengg.com](http://www.sasurieengg.com/)
- 2. [https://examupdates.in](https://examupdates.in/)
- 3. [www.rejinpaul.com](http://www.rejinpaul.com/)

#### **Course Outcomes**

On completion of the course,students should be able to

- CO 1: Understand the basic concepts of CRM.
- CO 2: Gain knowledge about customers.
- CO 3: Understand CRM loyalty.
- CO 4: Acquire knowledge about Technology for Relationship Marketing.
- CO 5: Know about the trends in CRM.

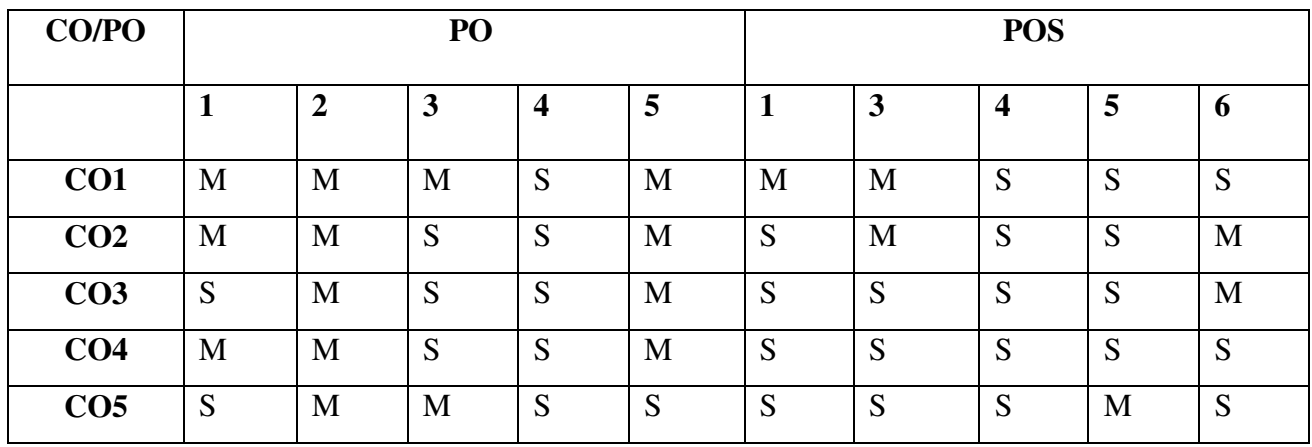

**S - StronglyCorrelated** 

**M - Moderately Correlated** 

**W - WeaklyCorrelated** 

**N - NoCorrelation** 

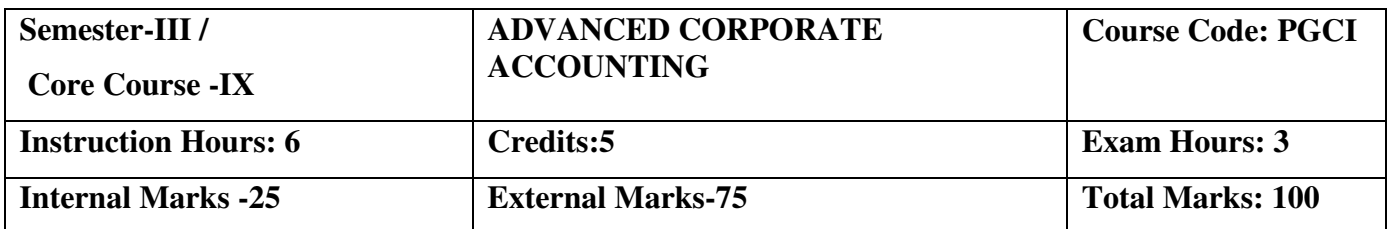

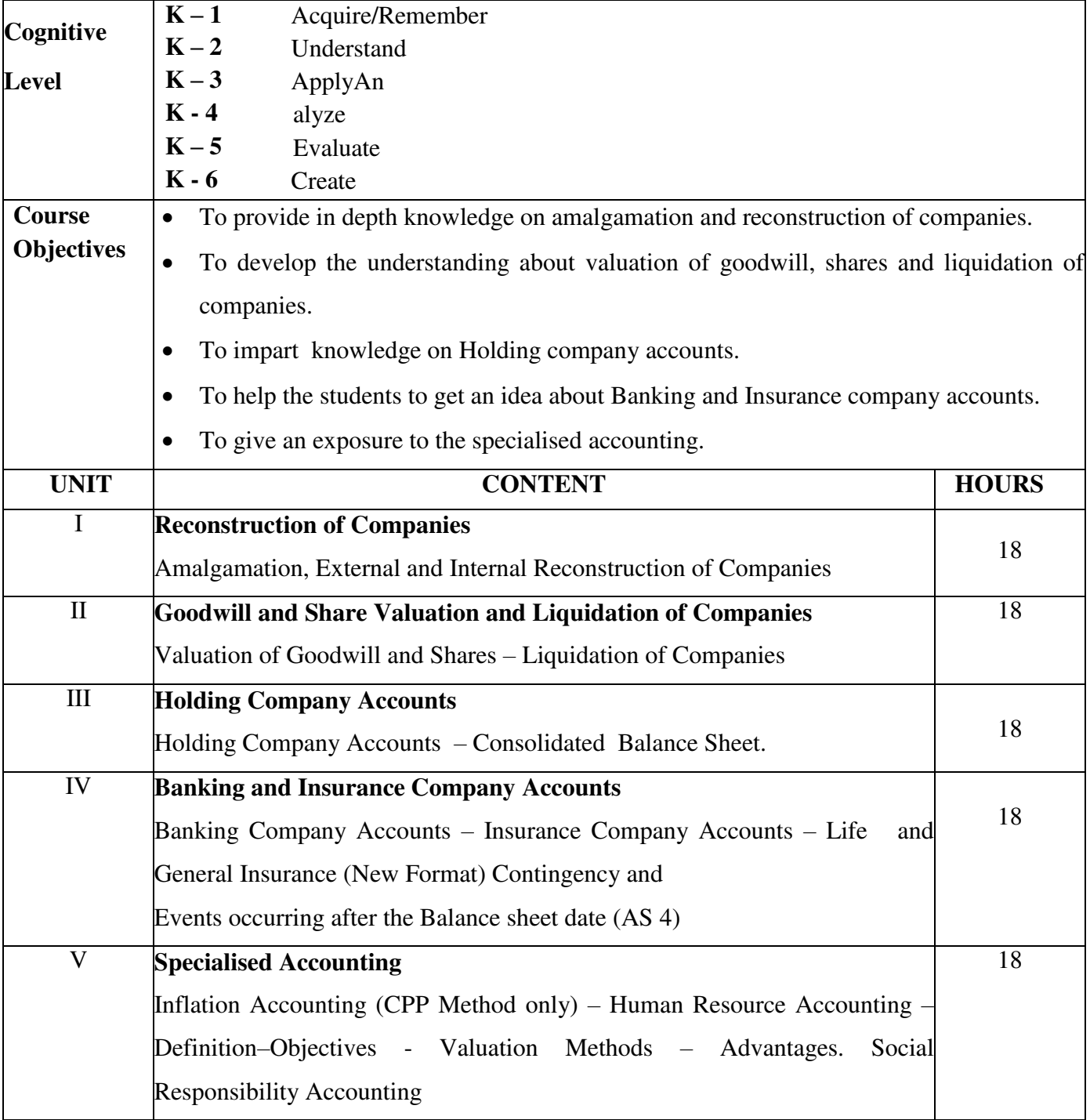

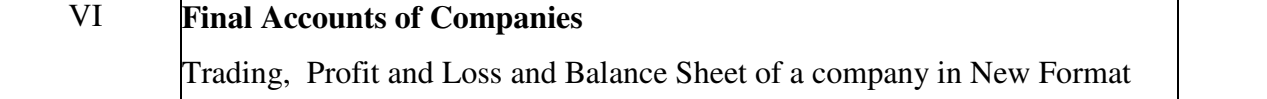

-

#### **Text Book:**

- 1. S.P. Jain and L.L. Narang. Corparatee Accounting, Kalyani Publishers, Chennai.
- 2. T.S.Reddy and Dr. A.Murthy, Corporate Accosunting, Margham Publications, 24, Rameswaram Road, T. Nagar, Chennai 600 017. (Reprint 2018)

#### **Reference Books**:

- 1. Dr. Arulanandam M.A and Raman K.S –Corporate Accounting, Himalaya Publishing House, 'Ramdoot' Dr. Bhalearo Marg. Giragaon, Mumbai -4
- 2. Dr. Ganeson.S and S. R. Kalavathy, Corporate Accounting, Thirumalai, Publication Publishers and Book Sellers, Nagorkovil – 1.
- 3. Gupta R. L. and Radhaswamy M. Corporate Accounting, Sultan Chand & Sons., Educational Publilshers, 24,Dharyaganj, NewDelhi 100 002.

#### **Web Resources:**

- **1. [www.hsfpp.org.articles](http://www.hsfpp.org.articles/)**
- 2. **[www.irs.gov](http://www.irs.gov/)**

#### **Course Outcomes**

On completion of the course, students will be able to :

 CO 1: Understand the procedure for amalgamation and reconstruction of companies.

CO 2: Gain knowledge on valuation of goodwill, shares and liquidation of

companies.

CO 3: Prepare the consolidated balance sheet.

 CO 4: Enrich their knowledge on Banking and Insurance company accounts.

CO 5: Acquire knowledge on specialised accounting.

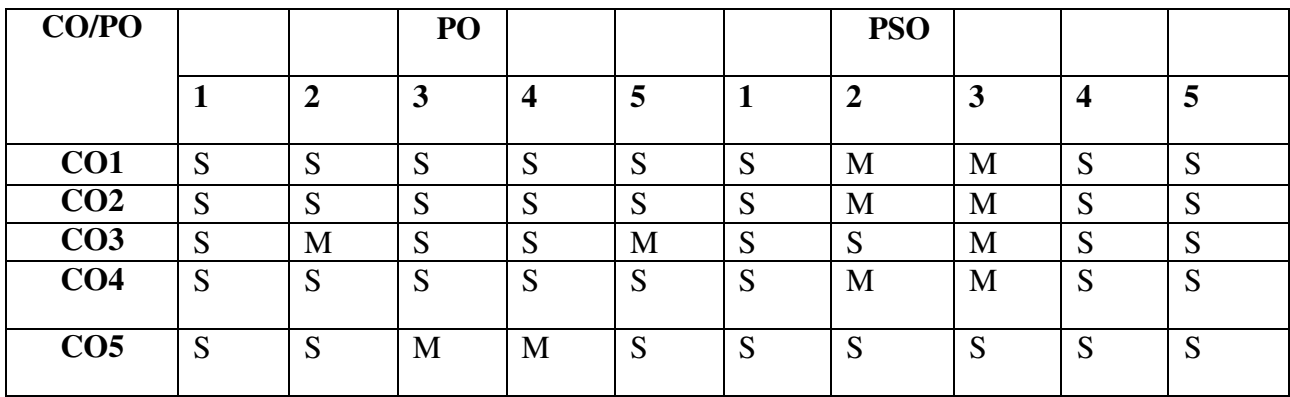

- **S StronglyCorrelated**
- **M Moderately Correlated**
- **W WeaklyCorrelated**
- **N NoCorrelation**

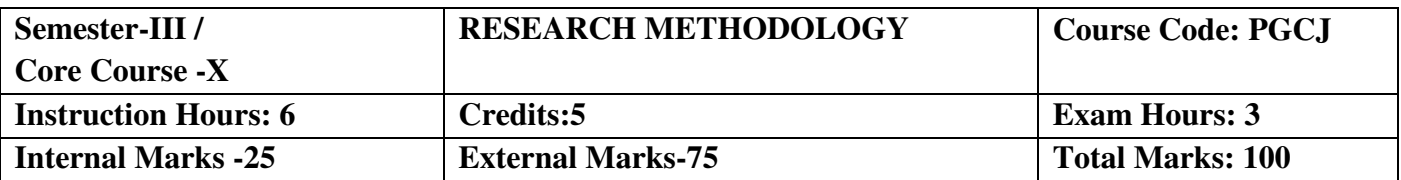

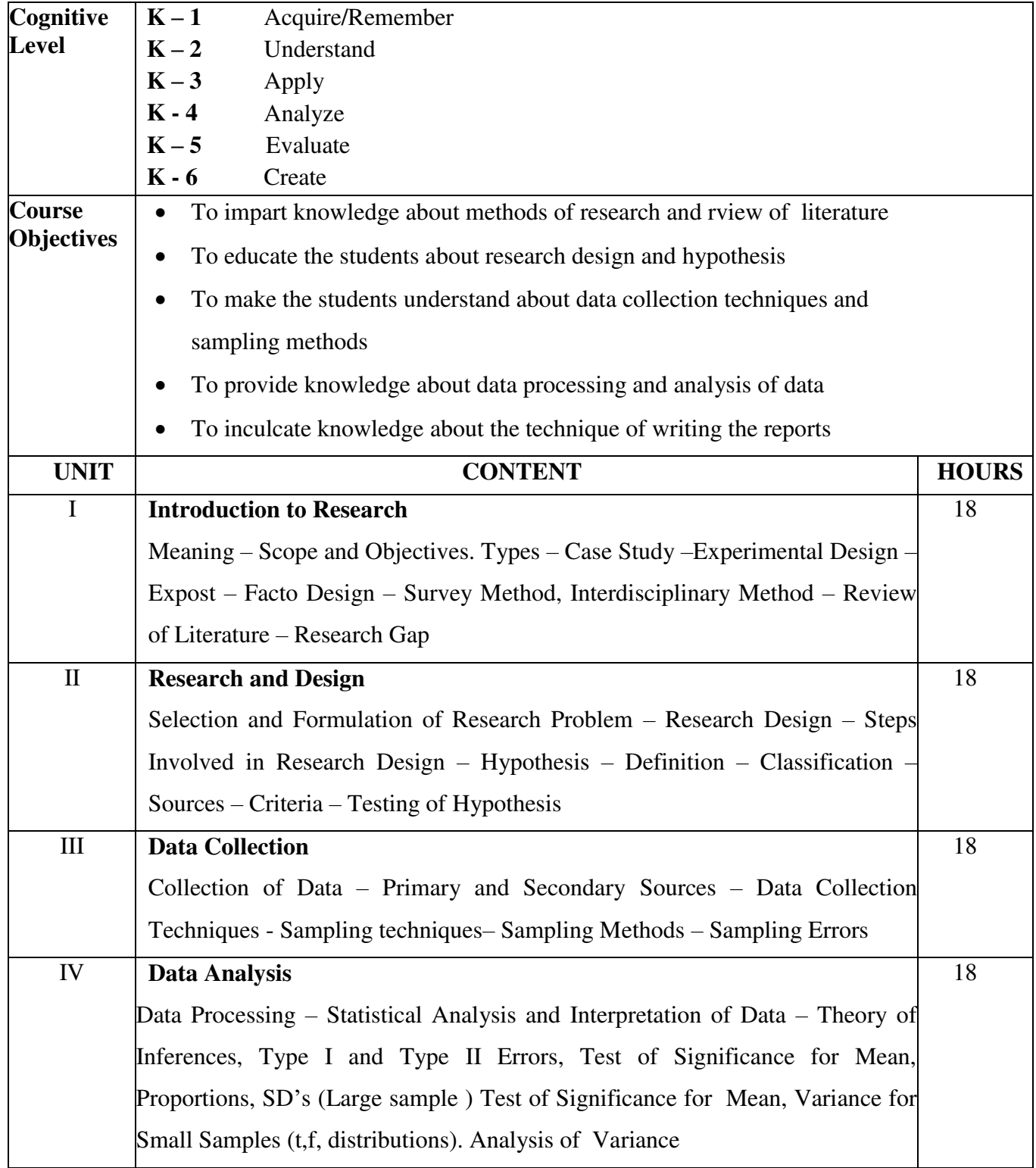

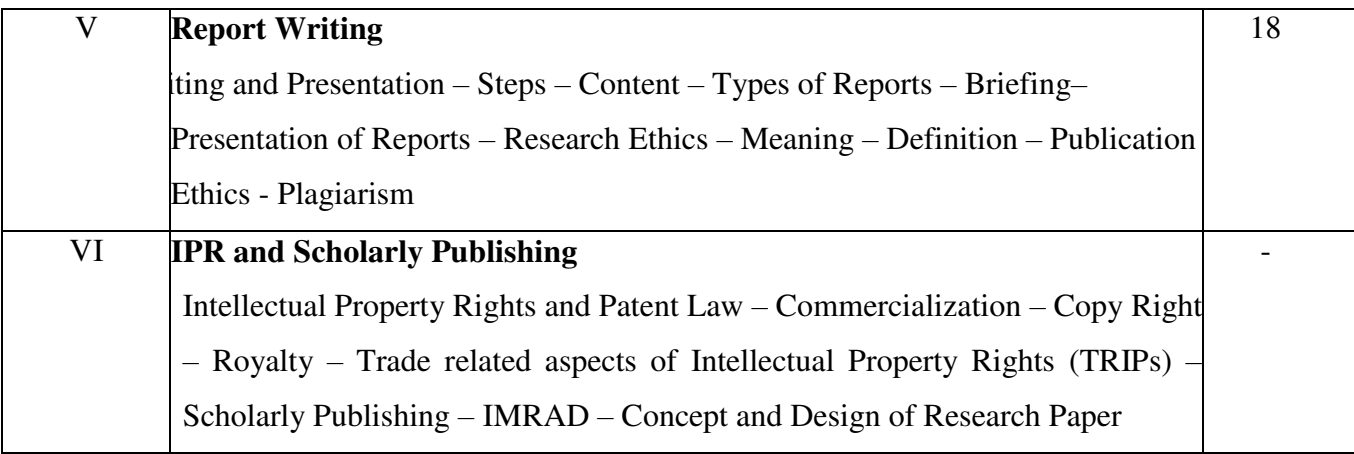

1. Dr. Krishnaswamy.O.R. Ranganatham.M.Methodology for Research in Social Sciences,Himalaya Publishing House, New Delhi.

#### **Reference Books:**

- 1. Kothari.G.R.Research Methodology, Methods and Techniques, Willey Eastern Limited, New Delhi.
- 2. Saravanavel.P.Research Methodology, KitabMahal, 15, Thornhill Road, Allahabad.

#### **Web Resources:**

- **1.** [www.researchgate.in](http://www.researchgate.in/)
- 2[.www.intechopen.com](http://www.intechopen.com/)
- 3[.www.researchdesign.in](http://www.researchdesign.in/)

#### **Course Outcomes**

Oncompletionofthecourse,studentsshouldbeableto

- CO 1: Learn about research methods and review of literature
- CO 2: Acquire knowledge about research design and hypothesis
- CO 3: Understand about data collection techniques and sampling methods
- CO 4: Gain knowledge about data processing and analysis of data
- CO 5: Develop knowledge about the technique of writing the reports.

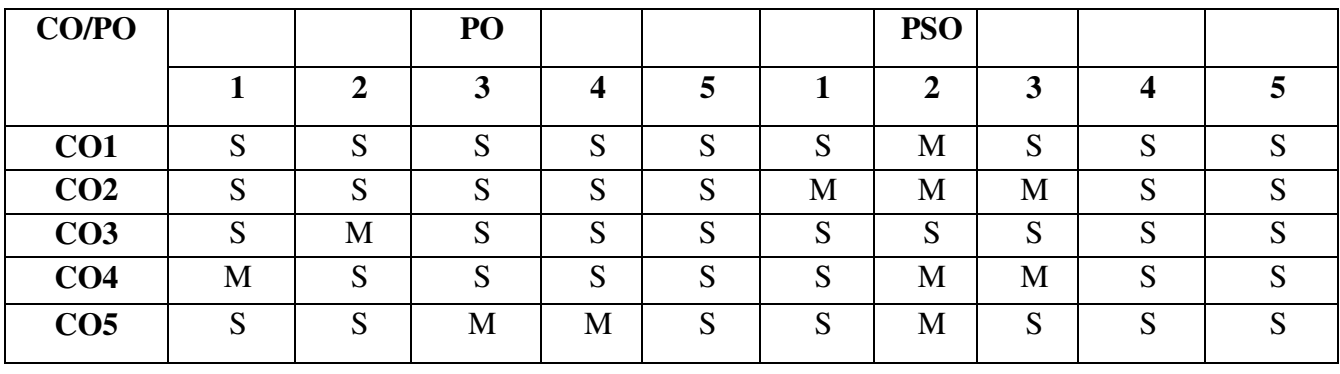

## **Mapping of COs with Pos & PSOs:**

**S - Strongly Correlated M-Moderately Correlated**

**W – Weakly Correlated**

**N -No Correlation** 

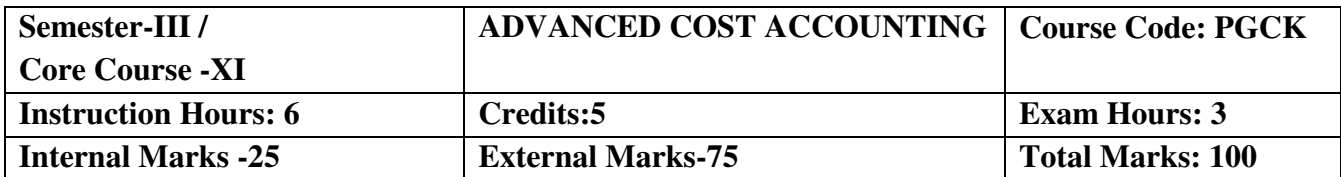

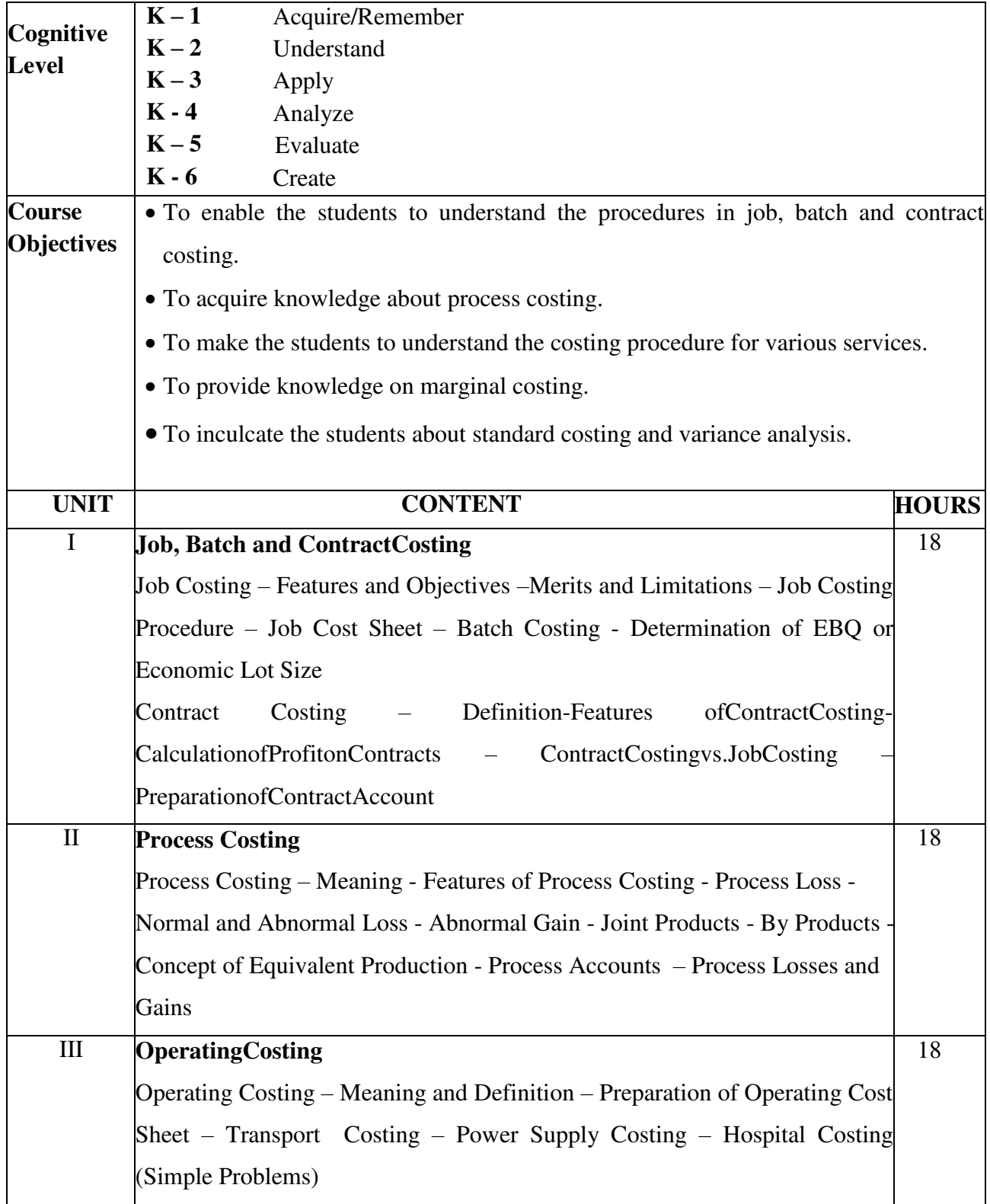

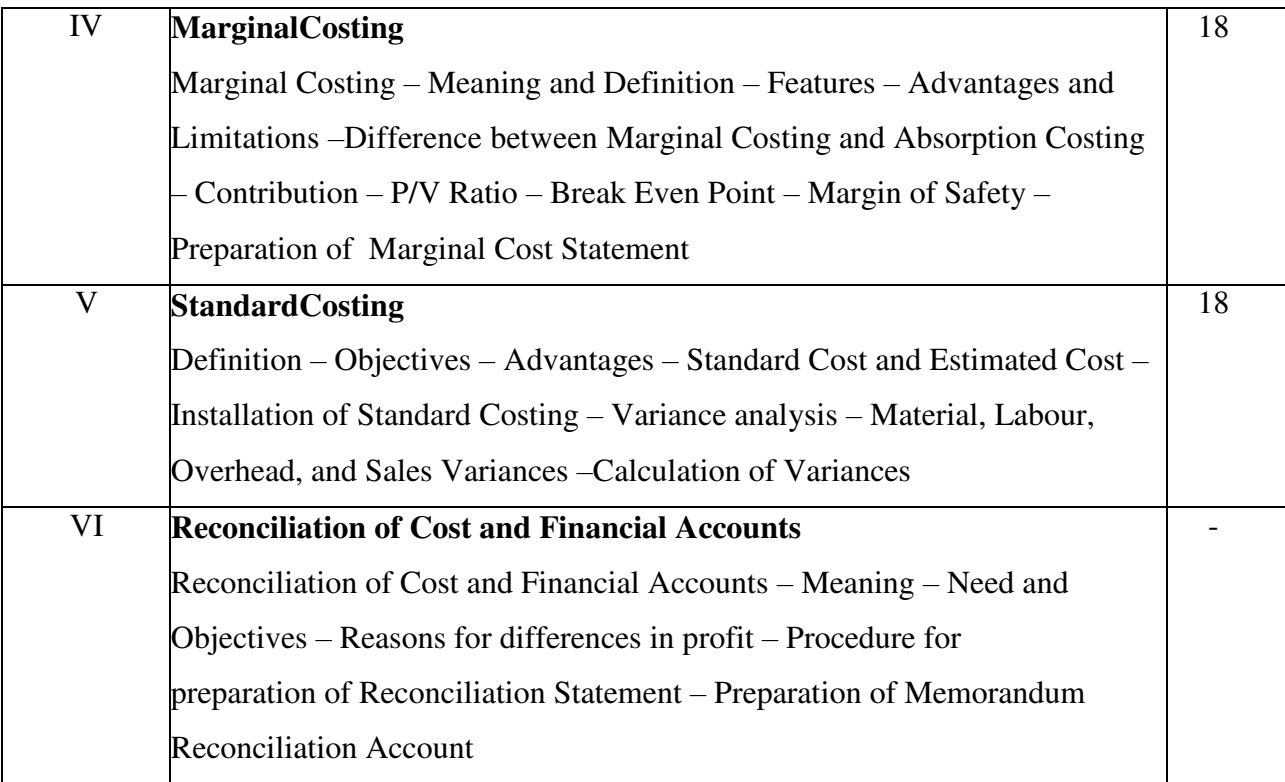

1. Reddy.T.S. &Dr. Hari Prasad Reddy. Y Cost Accounting, Margham Publications, Chennai.

#### **Reference Books:**

- 1. Arora M.N., Cost Accounting, S. Chand & Co., New Delhi.
- 2. Jain & Narang, Cost Accounting, Kalyani Publisher, Chennai.
- 3. Maheswari S.N., Cost Accounting, Sultan Chand & Sons., New Delhi.
- 4. Pillai R.S.N.&Bagawathi, Cost Accounting, S. Chand & Co., New Delhi.

#### **Web- Resources:**

- 1. http.//www.academia.edu
- 2. https:/[/www.msuniv.ac.in](http://www.msuniv.ac.in/)
- 3. [www.egyankosh.ac.in](http://www.egyankosh.ac.in/)

#### **CourseOutcomes**

Oncompletionofthecourse,studentsshouldbeableto

CO1: Acquire knowledge about the preparation of job, batch and contract costing.

CO2: Gain knowledge on process costing.

CO3: Prepare operating cost statement for various services.

CO4: Familiarise with the preparation of marginal cost statement.

CO5: Acquire knowledge on standard costing and variance analysis.

### **MappingofCOswithPOs&PSOs:**

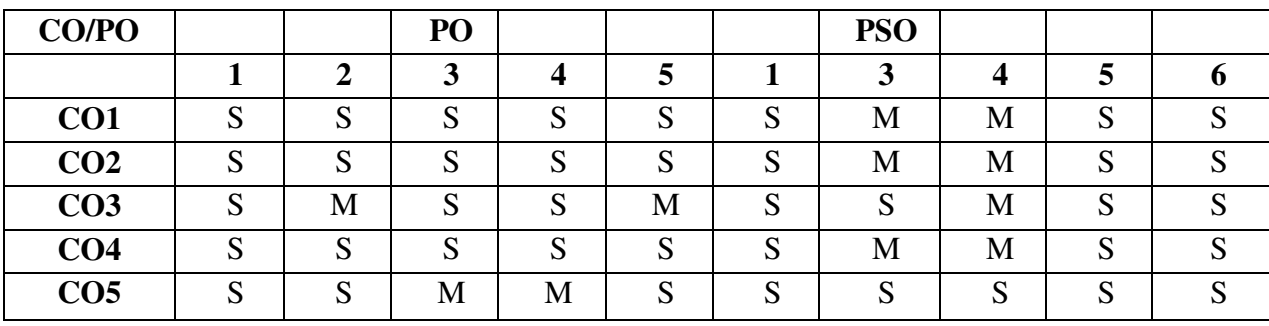

- **S StronglyCorrelated**
- **M Moderately Correlated**
- **W WeaklyCorrelated**
- **N NoCorrelation**

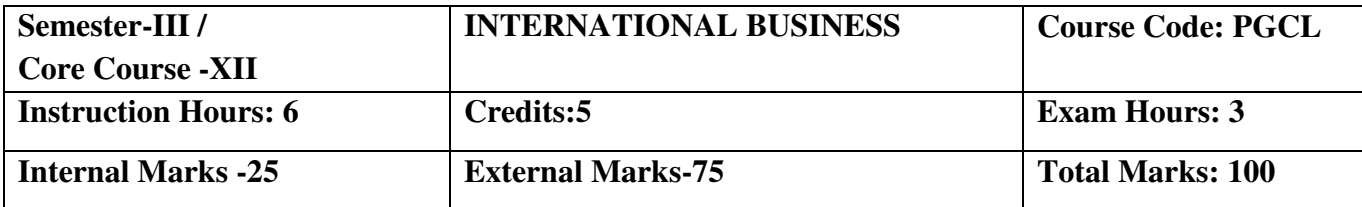

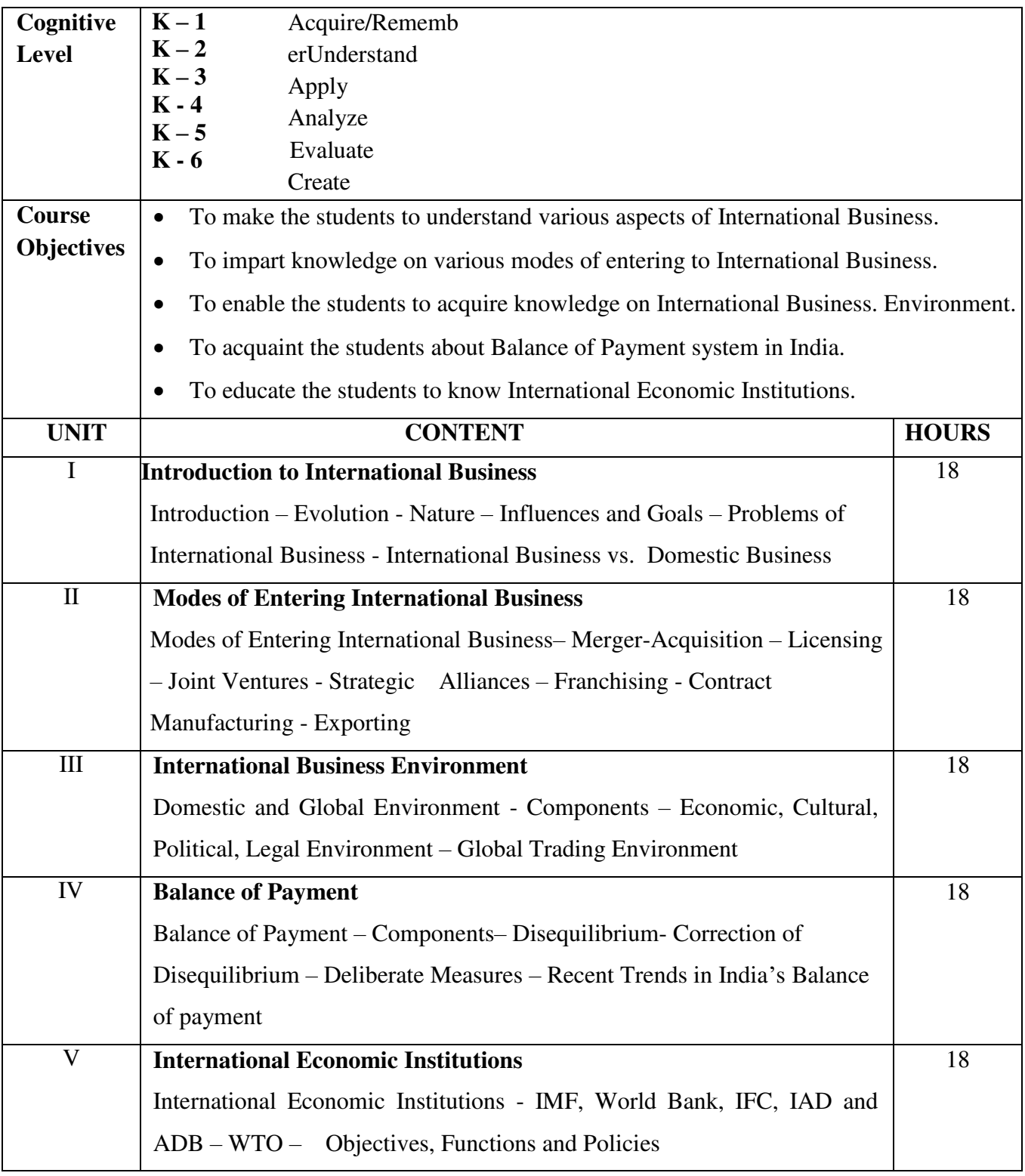

**1.** Francis Cherunilam, International Business Text and cases Prentice Hall of India Pvt. Ltd., New Delhi,2016

#### **Reference Books:**

- 1.Francies c, International Trade and Export Management, Himalaya publishing House, NewDelhi, 2008.
- 2.Francis Cherunilam, Business environment text and cases, PHI, New Delhi, 2014.
- 3.Charles W.L.Hill and Arunkumar Jain, International Business, Tata Mcgrew Hill, New Delhi,2009.

#### **Web Resources:**

- 1. [www.pondiuni.edu.in](http://www.pondiuni.edu.in/)
- 2. [www.docsity.com](http://www.docsity.com/)

### **CourseOutcomes**

Oncompletionofthecourse,studentsshouldbeableto

CO1:Discuss the basics of International Business

CO2:Outline the Modes of Entering International Business

CO3: Assess the knowledge about International Business Environment

CO4:Plan to gain knowledge on Balance of Payment

CO5:Create an understanding of International Economic Institutions

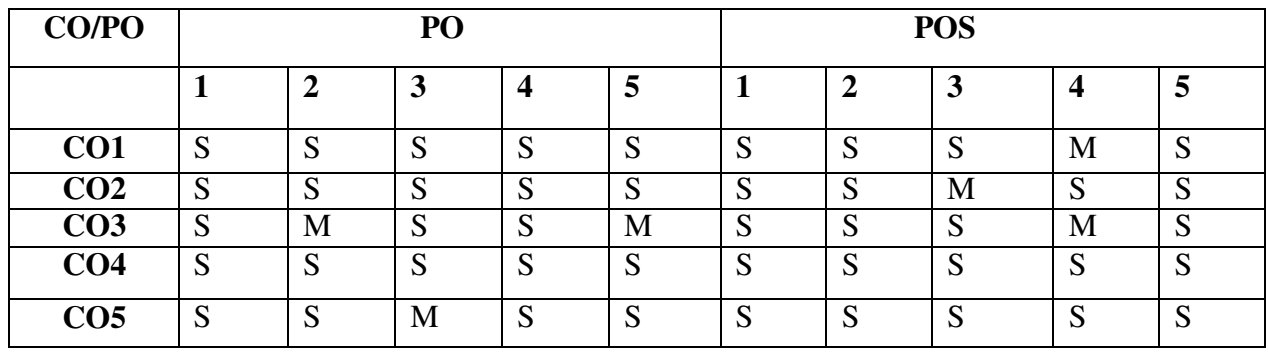

**S - StronglyCorrelated**

**M - Moderately Correlated**

**W - WeaklyCorrelated**

**N - NoCorrelation**

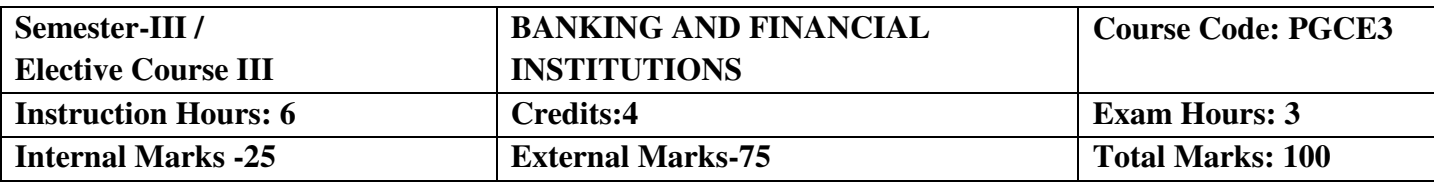

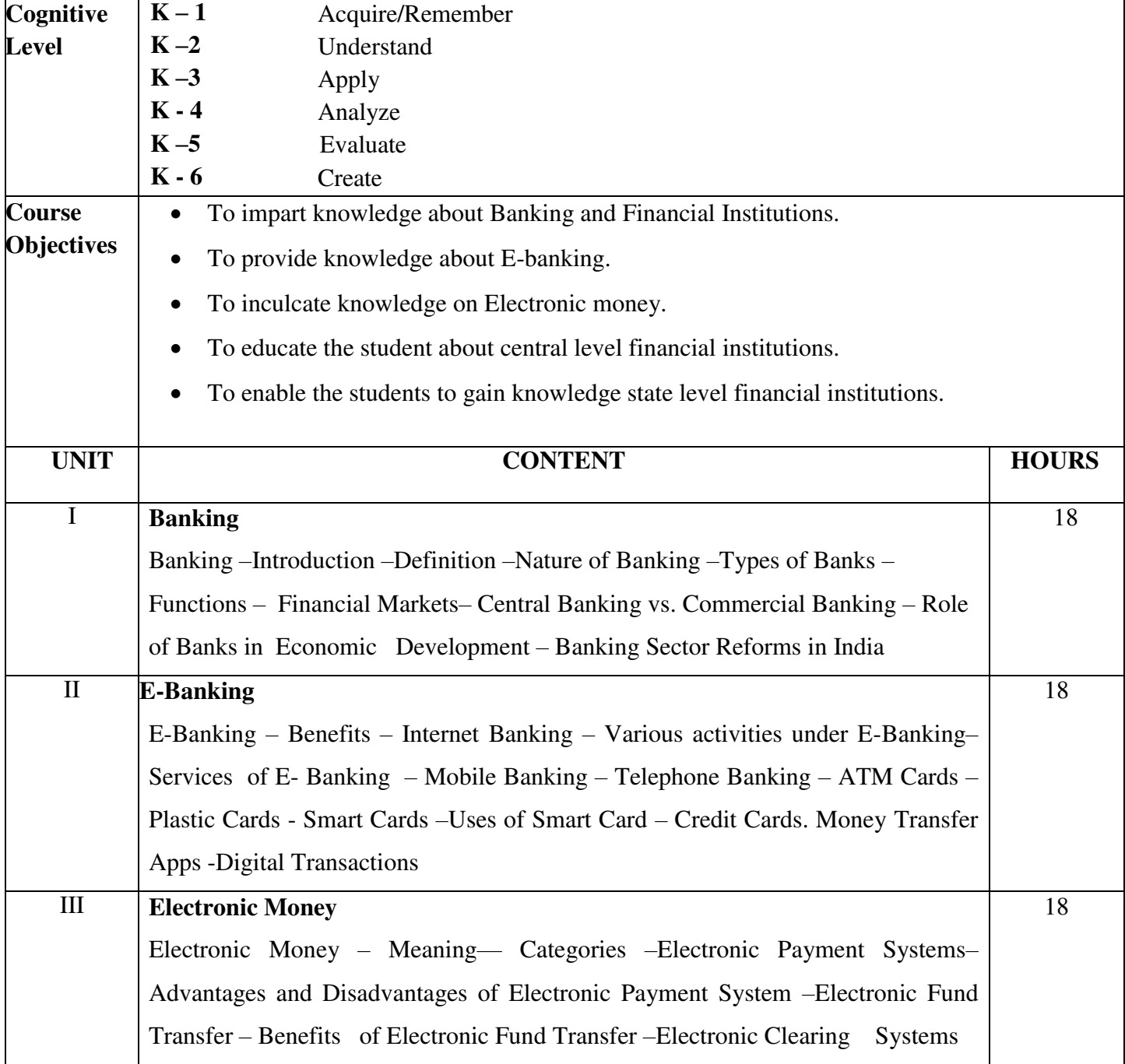

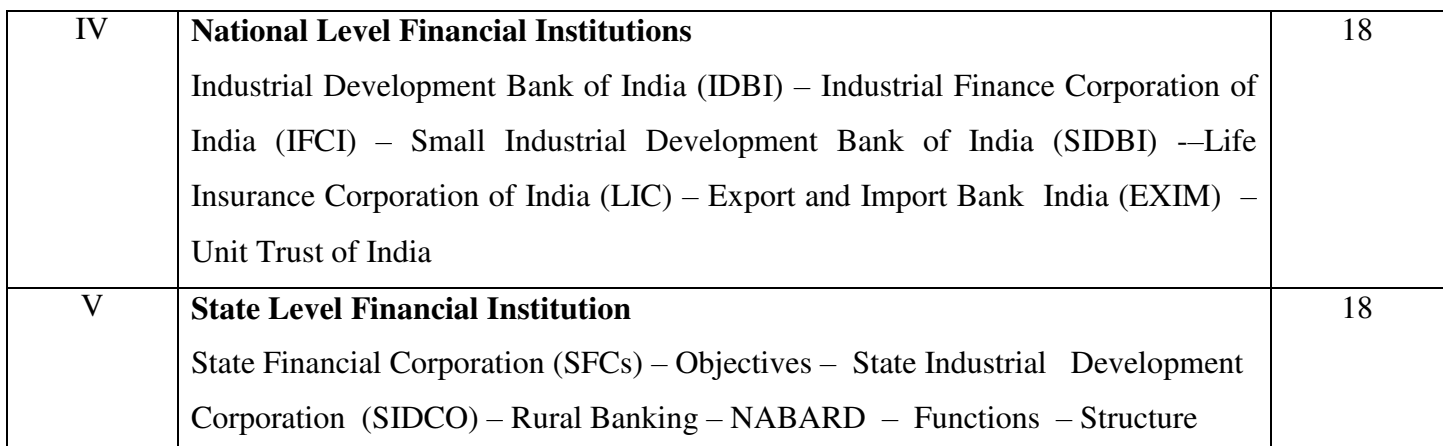

1. Sankaran.S., Currency and Banking, MarghamPublications, T.Nagar, Chennai.

#### **ReferenceBooks:**

- 1. Saravanavel.P., Banking Theory Law & Practice, MarghamPublications, T.Nagar, Chennai.
- 2. Sundaram and Varshney, Banking Theory Law & Practice, Sultan Chand & Sons., New Delhi.
- 3. Gurusamy.S., Banking Theory law and Practice, Tata McGraw Hill Education

Pvt.Ltd,New Delhi.

#### **Web Resources:**

- 1. [http://investopedia.com](http://investopedia.com/)
- 2. [http://wikifinancepedia.com](http://wikifinancepedia.com/)

#### **Course Outcomes**

Oncompletionofthecourse,studentsshouldbeable to

- CO 1: Understand the basic concept of banking and financial institutions CO 2: Gain knowledge about E-Banking.
	- CO 3: Acquire knowledge about E-Money.
	- CO 4: Learn about Central level financial institutions.
	- CO 5: Understand the state level financial institutions.

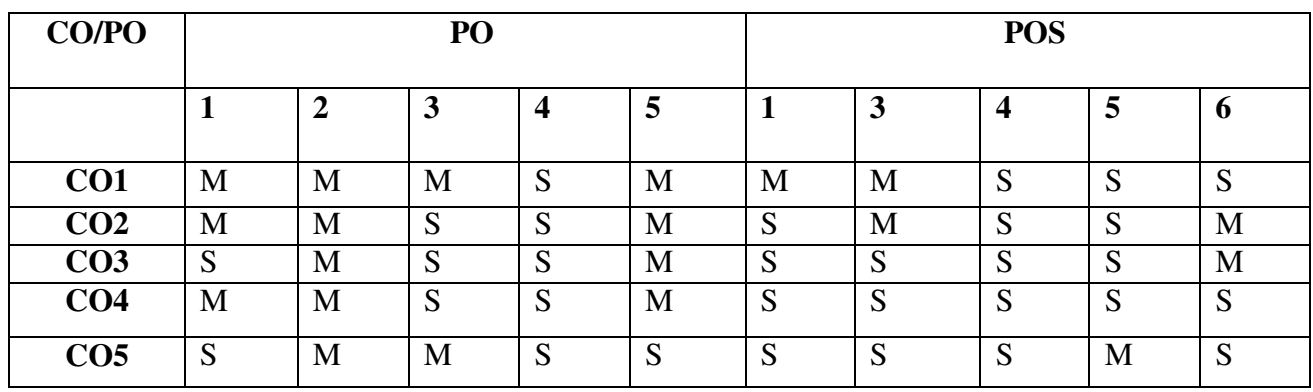

- **S StronglyCorrelated**
- **M Moderately Correlated**
- **W WeaklyCorrelated**
- **N NoCorrelation**

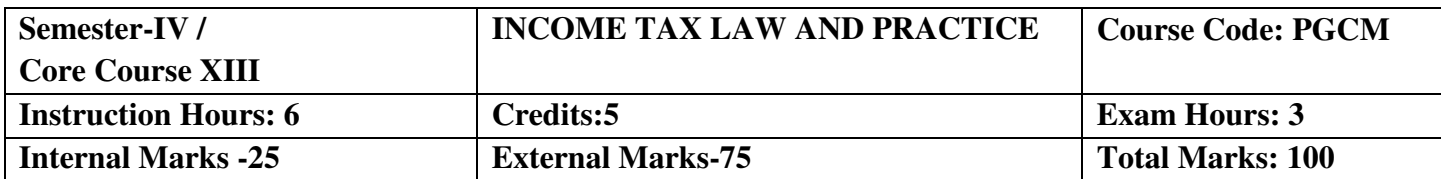

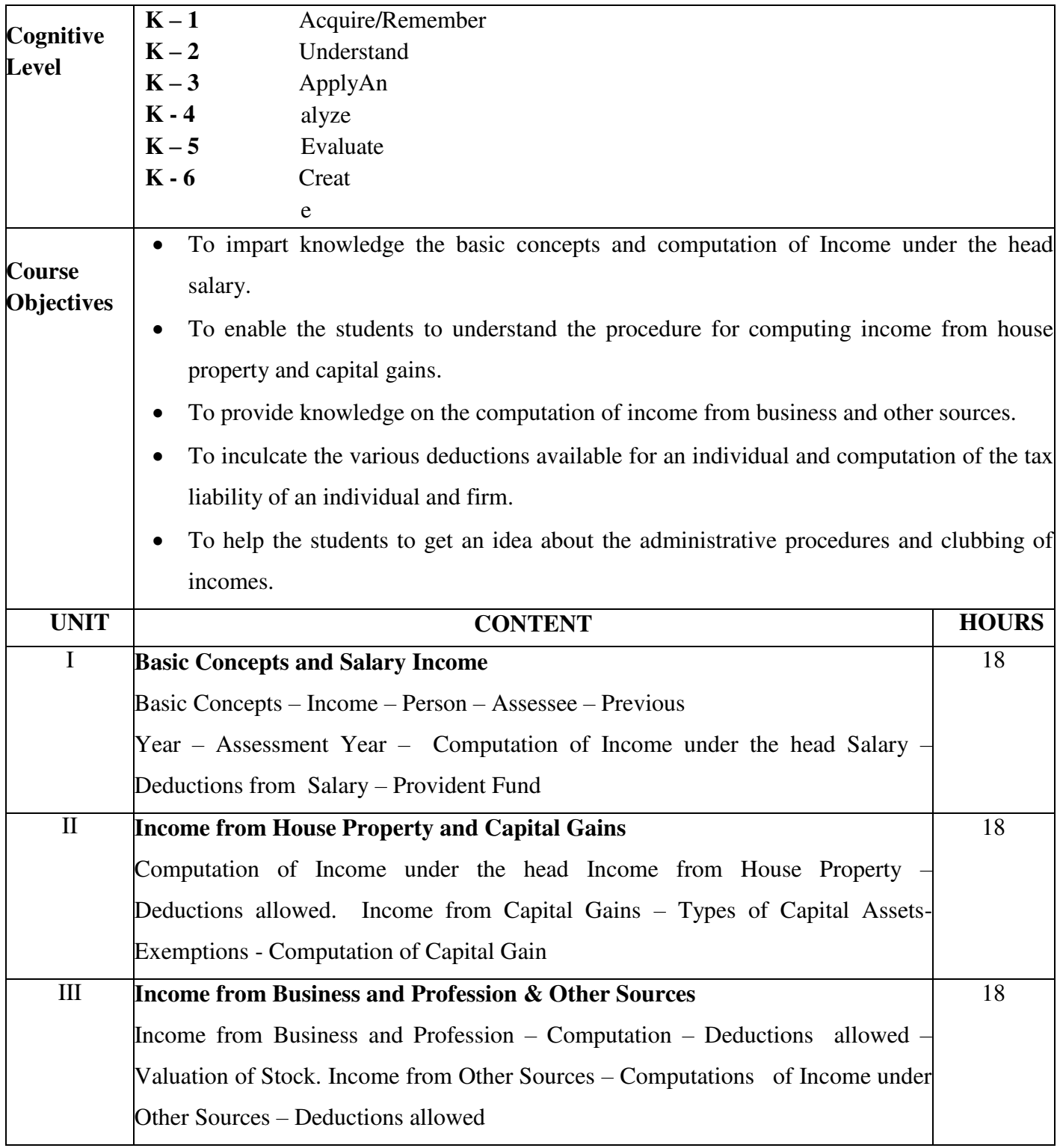

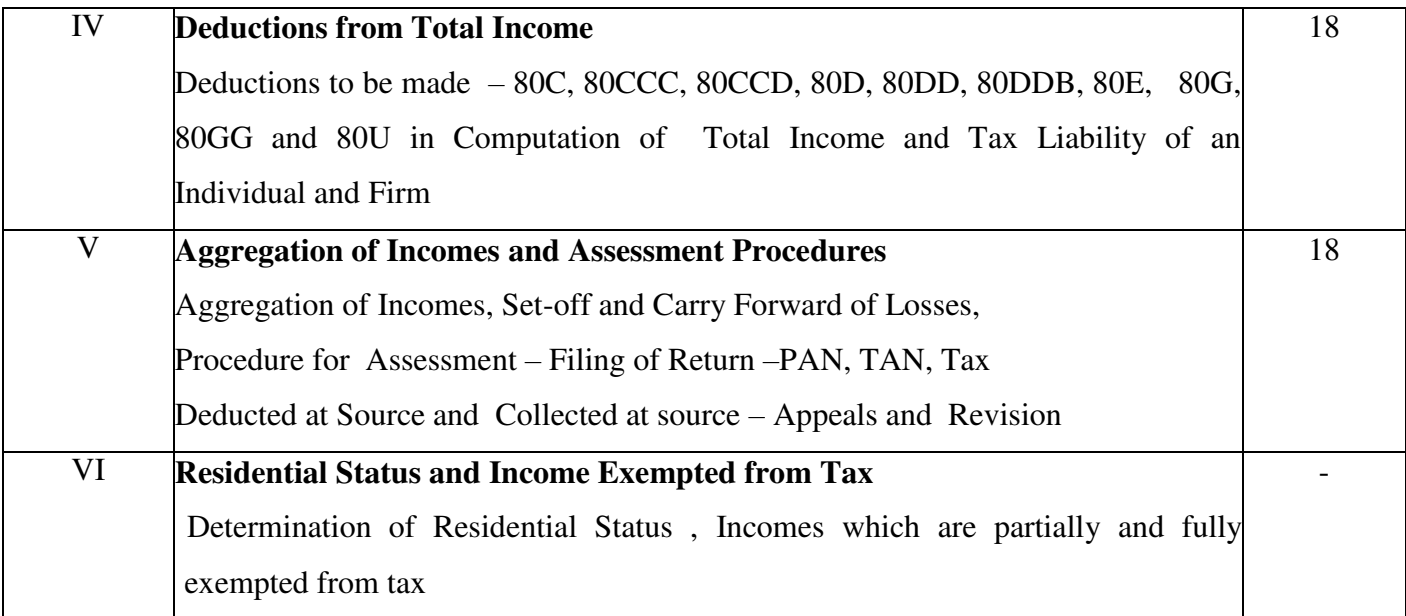

- 1. Reddy T.S. and Dr.A. Murthy Income Tax Law and Practice, Margham Publications, No. 24, Rameswaram Road, T. Nagar ,Chennai 600 017.
- **2.** Gaur .V.P.&Narang.D.B. Income Tax Law and Practice, Kalyani Publilshers, No. 1 Mahalakshmi Street, T.Nagar, Chennai – 600 017.

#### **ReferenceBooks:**

- 1. Mehrotra. H.C., Income Tax Law and Practice, Sahitya Bhawan Publications, Hospital Road, Agra – 282 003.
- 2. Vinod K. Singhania Students Guide to Income Tax , Taxmann Publications (P)Ltd,59/32, New Rohtak Road, New Delhi, 110005.

#### **Web Resources:**

- **1. [www.hsfpp.org.articles](http://www.hsfpp.org.articles/)**
- **2. [www.irs.gov](http://www.irs.gov/)**

#### **CourseOutcomes**

After the successful completion of the course, the students should able to :

CO1:Gain knowledge on the basic concepts of income tax and computation of income from salary. CO2:Learn the computation of income from house property and capital gains.

CO3:Acquire knowledge on the income from business and other sources and deductions thereon.

CO4:Develop knowledge on the various deductions available and computation of tax liability of an individual and firm.

CO5:Understand the concept of clubbing of income and administrative procedures.

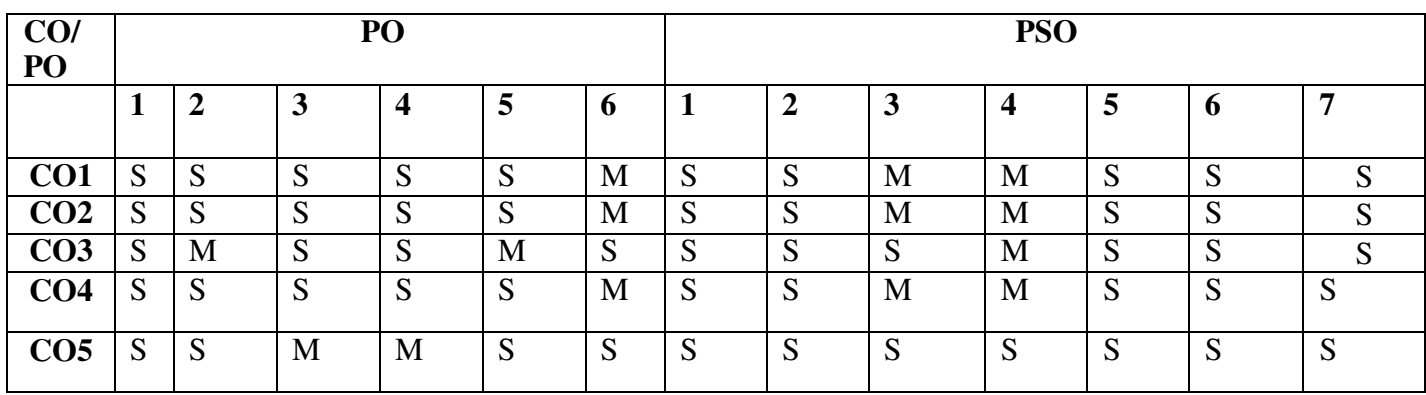

- **S StronglyCorrelated**
- **M Moderately Correlated**

**W - WeaklyCorrelated**

 **N - NoCorrelation** 

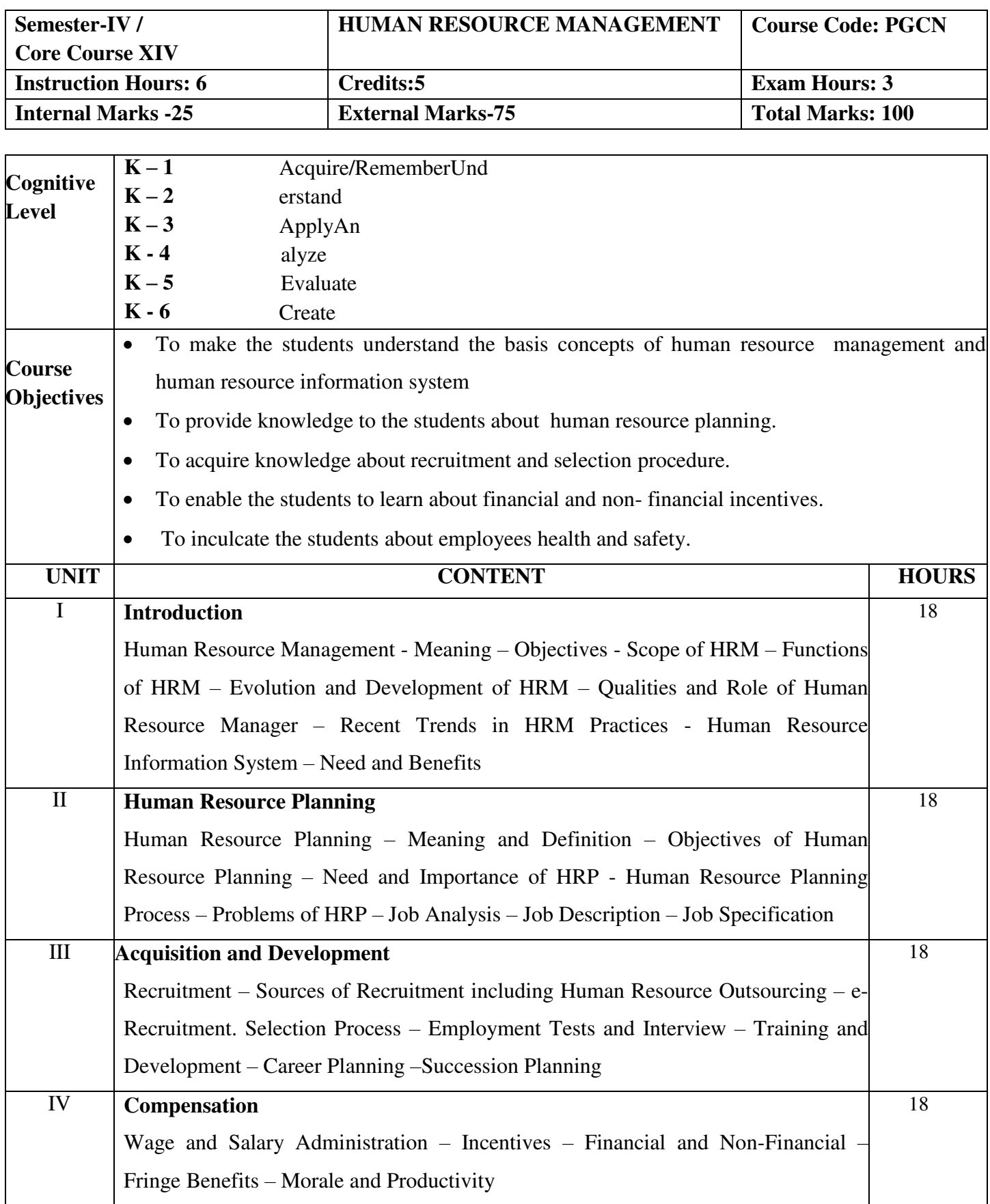

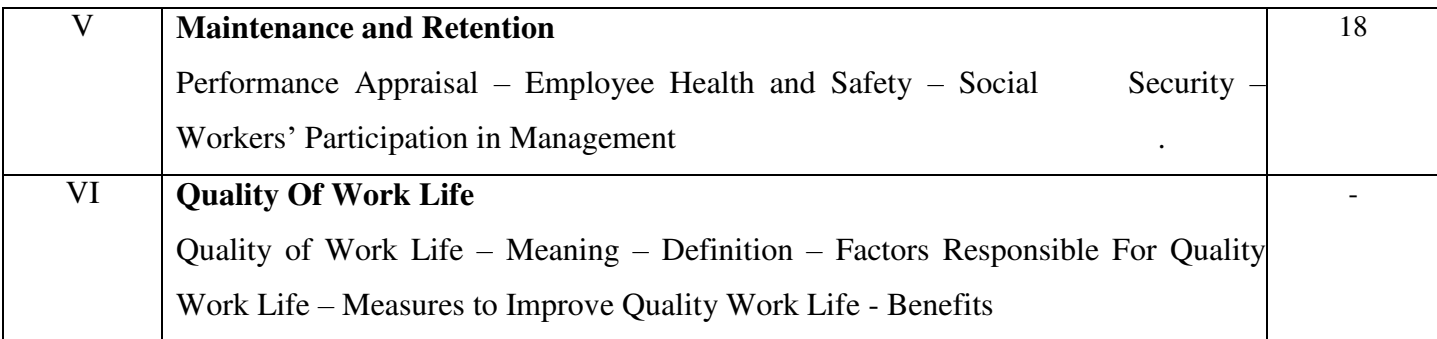

1. Khanka.S.S., Human Resource Management, S.Chand& Company P Limited, New Delhi.

#### **ReferenceBooks:**

- 1. Bhatia. B.S. and Batra. G.S., Human Resource Management, Deep & Deep Publications, New Delhi.
- 2. SubbaRao.P., Essentials of Industrial Relations, Himalaya Publishing House, New Delhi.
- 3. Sharma.R.C., Human Resource Management, Galgottia Publishing Company, New Delhi.
- 4. Prasad.L.M., Human Resource Management, Sultan Chand & Sons., New Delhi.

#### **Web Resources:**

- 1. [www.peoplehrindia.com](http://www.peoplehrindia.com/)
- 2. [www.batchmaster.co.in](http://www.batchmaster.co.in/)
- 3. [www.hrmantra.com](http://www.hrmantra.com/)

#### **CourseOutcomes**

After the successful completion of the course, the students should able to :

 CO1:Understand about human resource management and human resource information system.

- CO2: Gain knowledge about human resource planning.
- CO3: Learn about recruitment sources and selection procedure.
- CO4: Acquire knowledge about financial and non-financial incentives.
- CO5: Know about employees health and safety.

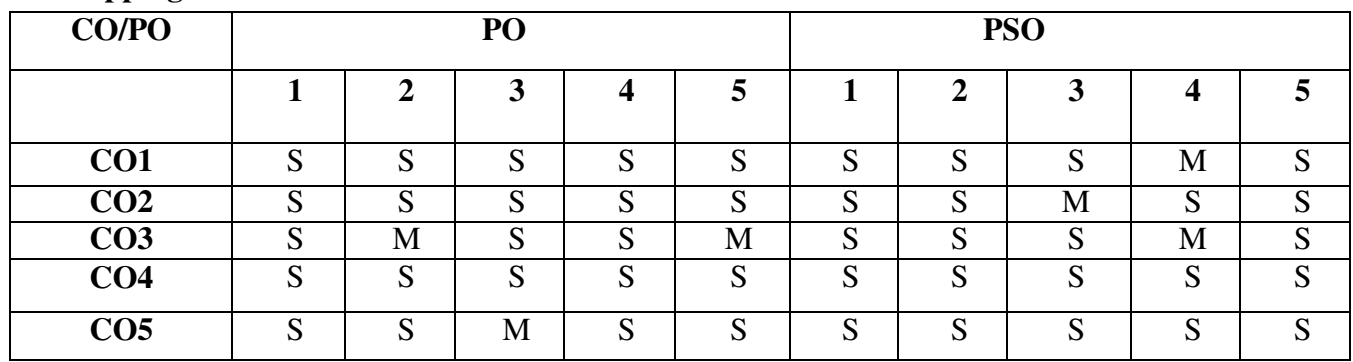

**S - StronglyCorrelated**

**M - Moderately Correlated**

**W - WeaklyCorrelated**

**N - NoCorrelation** 

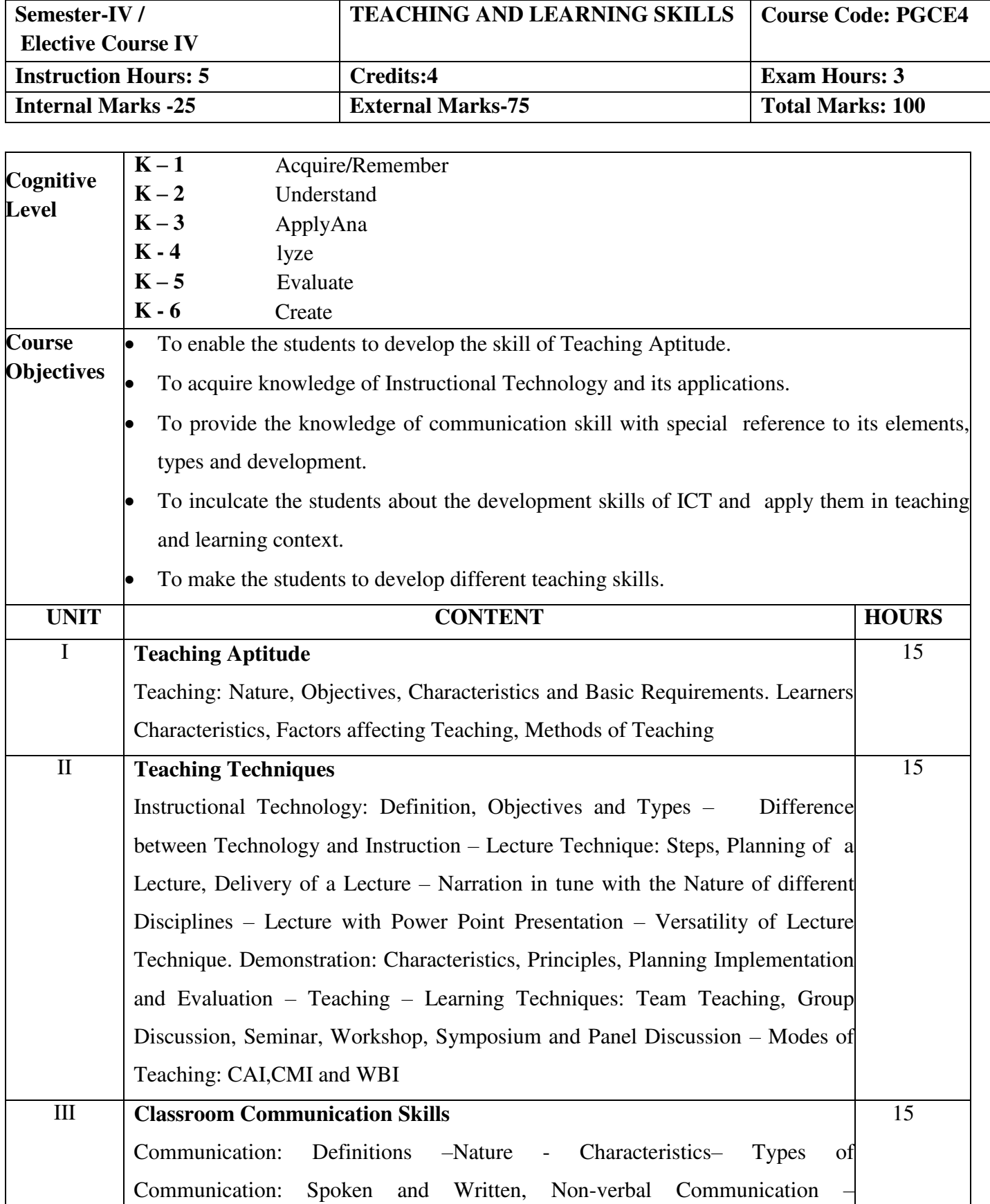

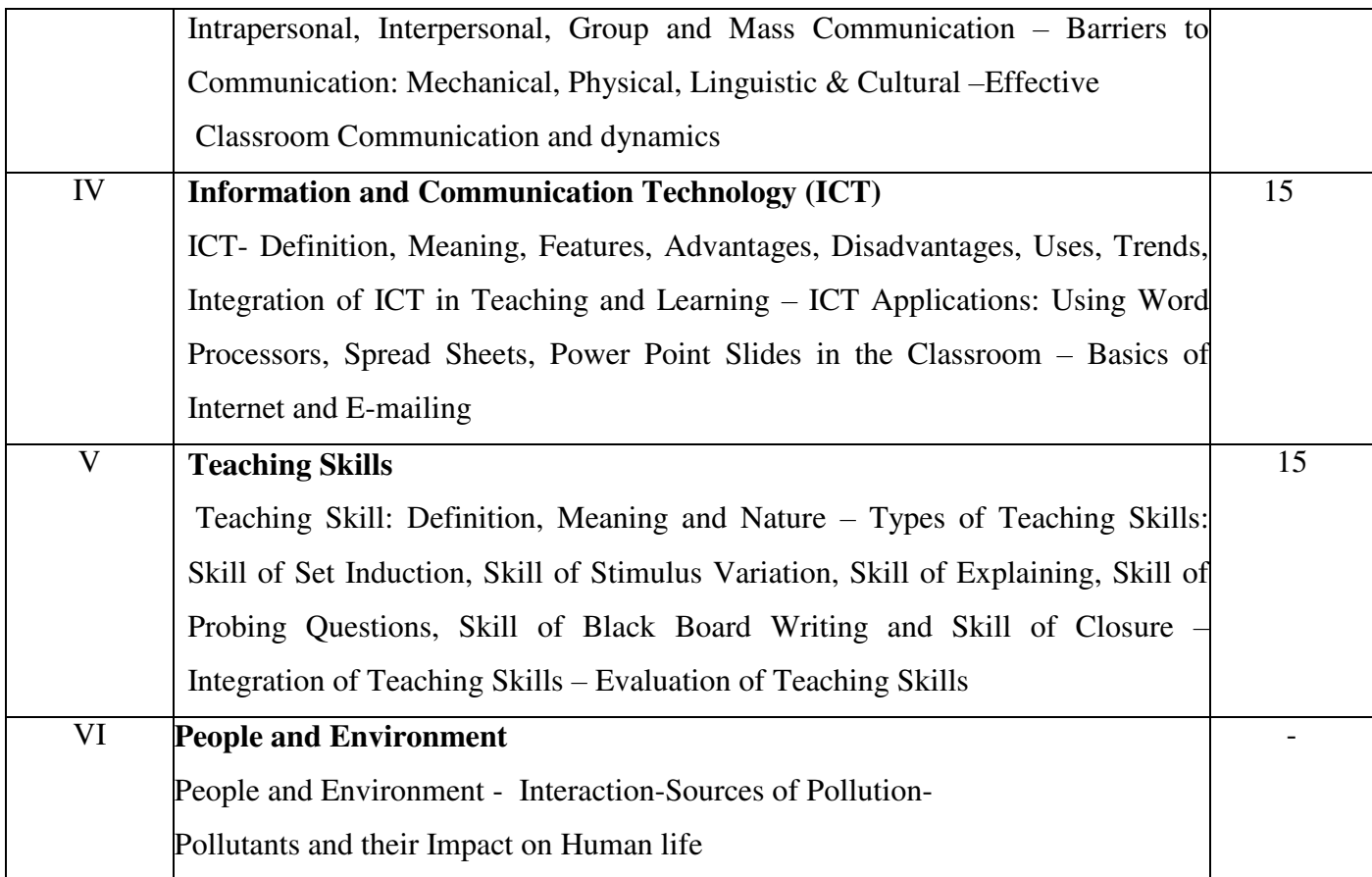

#### **ReferenceBooks:**

- 1. Bela Rani Sharma(2007), Curriculum Reforms and Teaching Methods, Sarup and Sons, New Delhi.
- 2. Kumar,K.L(2008) Educational Technology, New Age International Publishers, New Delhi.
- 3. Manga,S.K.(2002) Essential of Teaching Learning and Information Technology, Tandon Publications, Ludhiana.
- 4. Micheel.D and William (2000), integrating Technology into Teaching and Learning: Concept and applications, Prentice H.

#### **Web Resources:**

- 1. [www.tmv.edu.in](http://www.tmv.edu.in/)
- 2. www.sxccal.edu
- 3. [www.sasurieengg.com](http://www.sasurieengg.com/)

#### **Course Outcomes**

After the successful completion of the course, the students should able to :

CO1:Understand the basic concepts of Teaching Aptitude

CO2: Gain knowledge on ICT and apply them in teaching and learning context.

CO3: Develop communication skills with special reference to listening, speaking, reading and writing.

CO4:Acquire knowledge about how to use Instructional Technology effectively in a classroom.

CO5:Learn about different teaching skills for putting the content across to targeted audience.

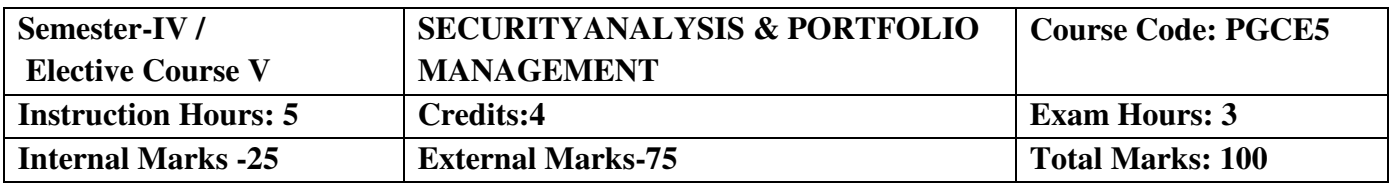

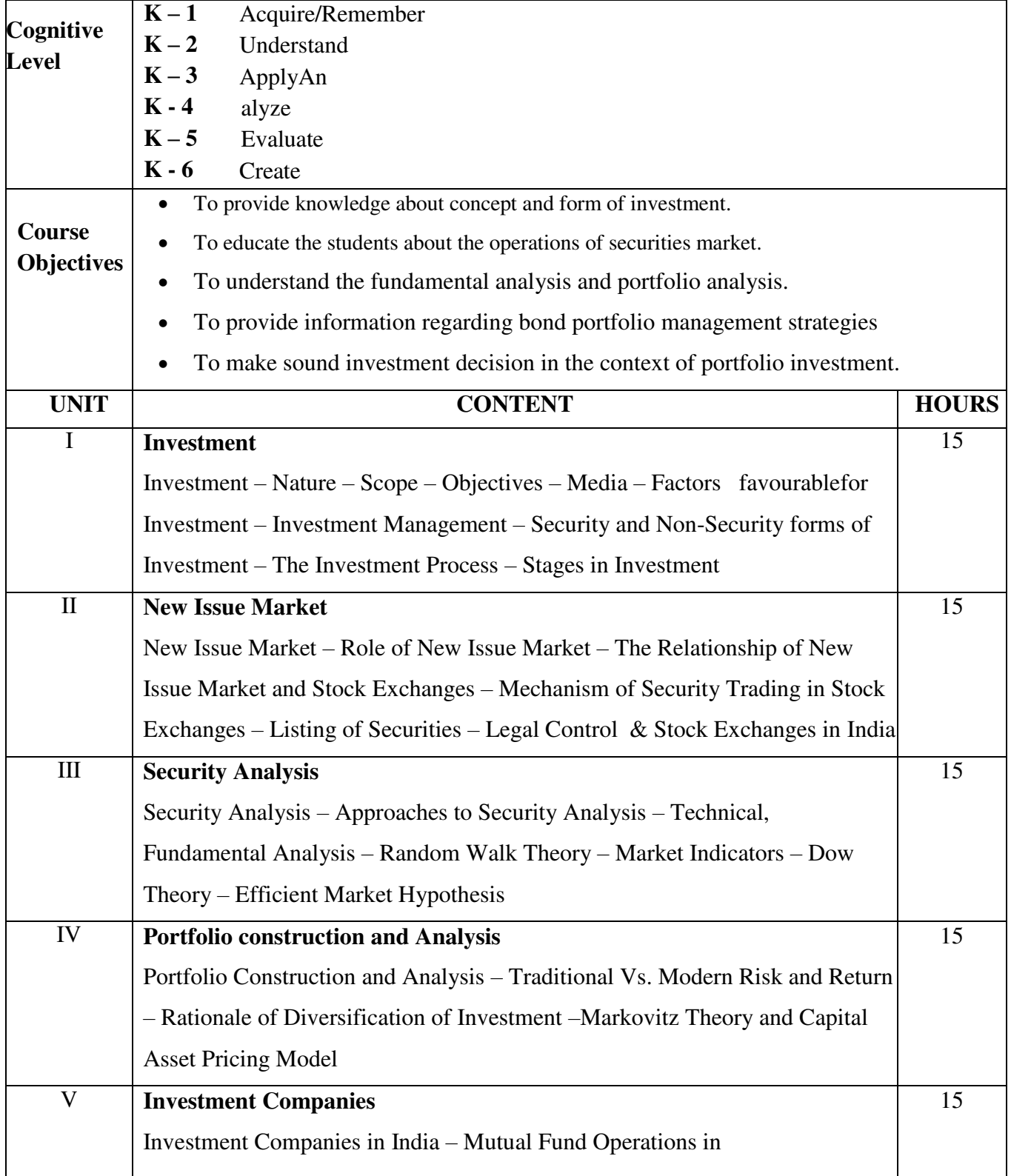

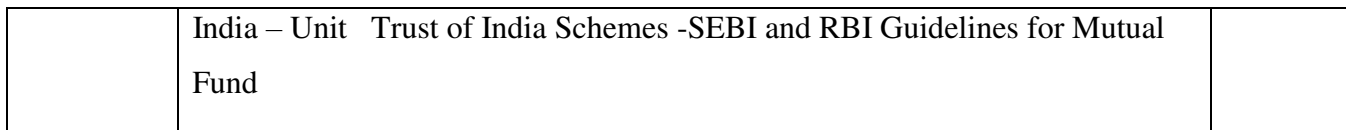

1. Avadhani.V.A., Investment and Security Market in India, Himalaya Publishing House, New Delhi 2013

#### **ReferenceBooks:**

- 1. Bhalla.V.K., Investment Management and Portfolio Management, S.Chand& Co., New Delhi, 2008
- 2. Prasanna Chandra, Investment Analysis and Portfolio Management, MC Graw Hill Publishing Company Ltd, New Delhi, 2017
- 3. Preeti Singh, Investment Management, Himalaya Publishing House, New Delhi, 2015
- 4. S.Kevin, Security Analysis and Portfolio Management, Prentice Hall of India, Private Limited, New Delhi 2015

#### **Web Resources:**

- 1. [www.sasurieengg.com](http://www.sasurieengg.com/)
- 2. [www.ddegjust.ac.in](http://www.ddegjust.ac.in/)
- 3. [www.pondiuni.edu.in](http://www.pondiuni.edu.in/)

#### **Course Outcomes**

After the successful completion of the course, the students should able to

CO1:Create an awareness about risk and return of different investments CO2:Analyse theoretical and practical background in the field of investment.

CO3:Help them to understand security analysis and management.

CO4:Design and manage the bond and portfolio.

CO5:Demonstrate current structure and regulation of the Indian financial sector.

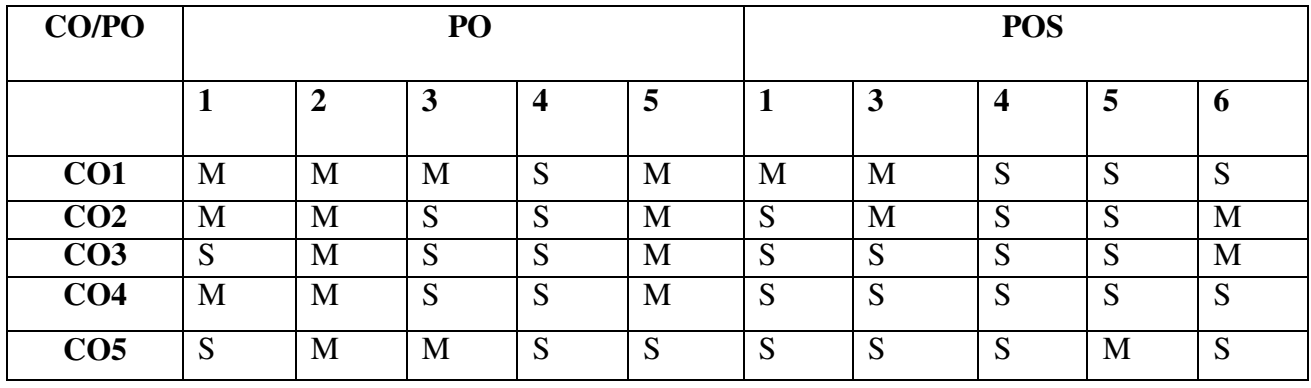

**S - StronglyCorrelated** 

**M - Moderately Correlated** 

**W - WeaklyCorrelated** 

**N - NoCorrelation**